# Computers Logic and CPU

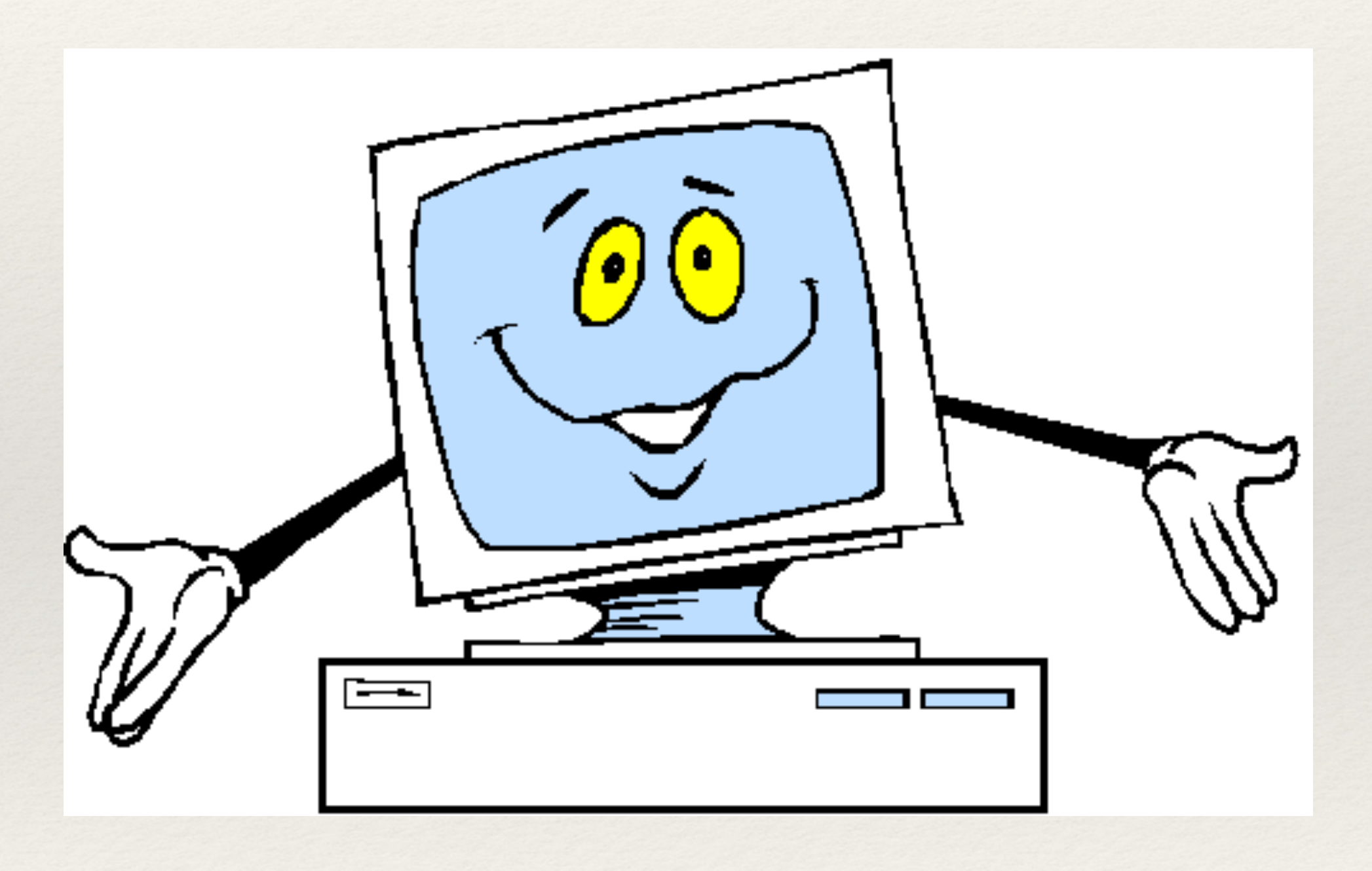

*Patrice Koehl Computer Science UC Davis*

# Computers

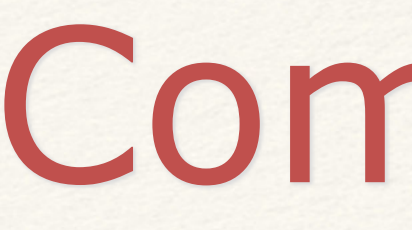

#### Logic: acting on information

Elements of a Computer

#### The Central Processing Unit (CPU)

# Computers

#### Logic: acting on information

Elements of a Computer

#### The Central Processing Unit (CPU)

## The concept of pressure

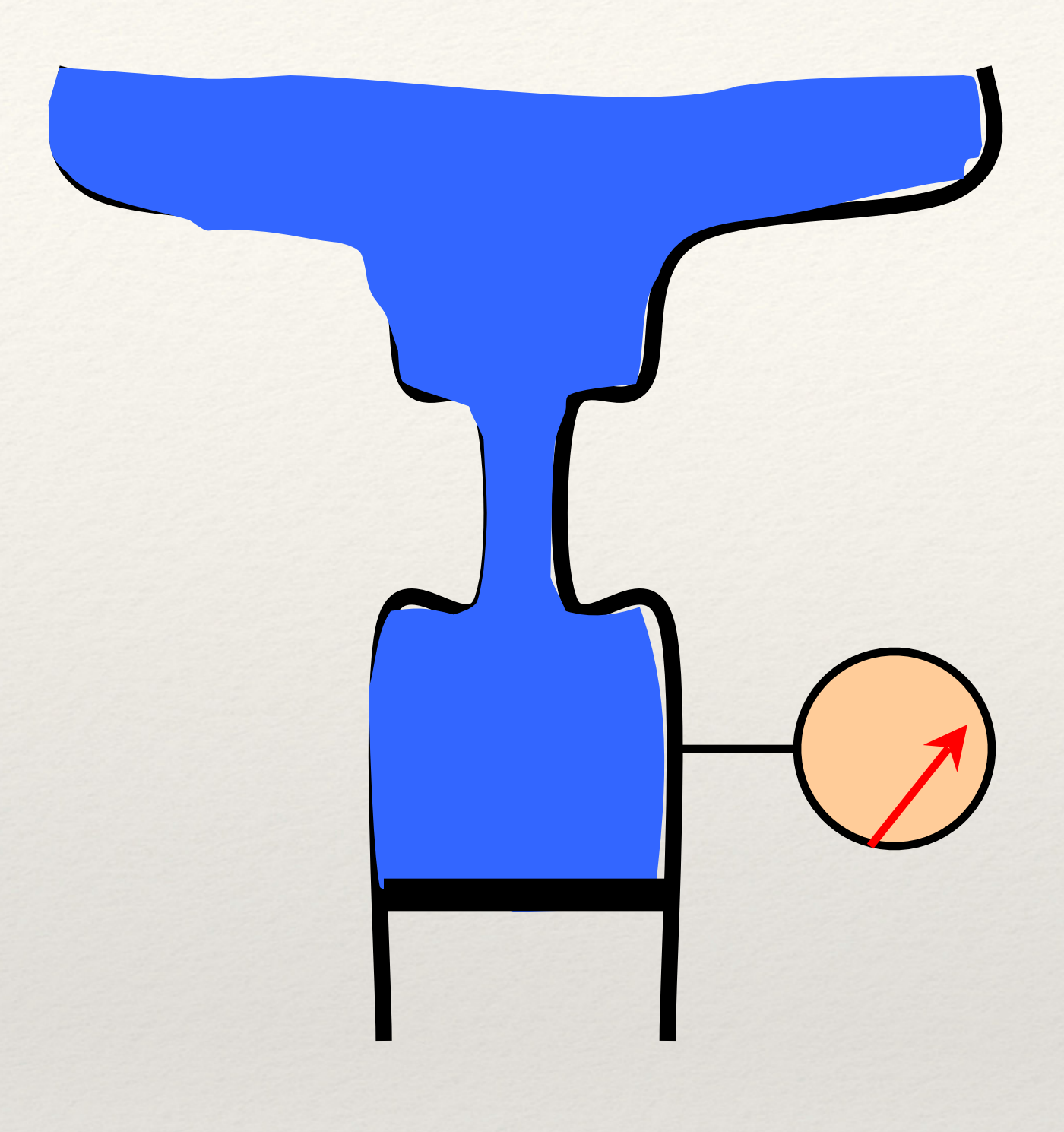

*When we remove the block, what is the effect on pressure?*

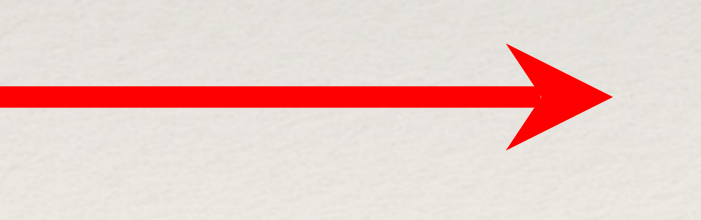

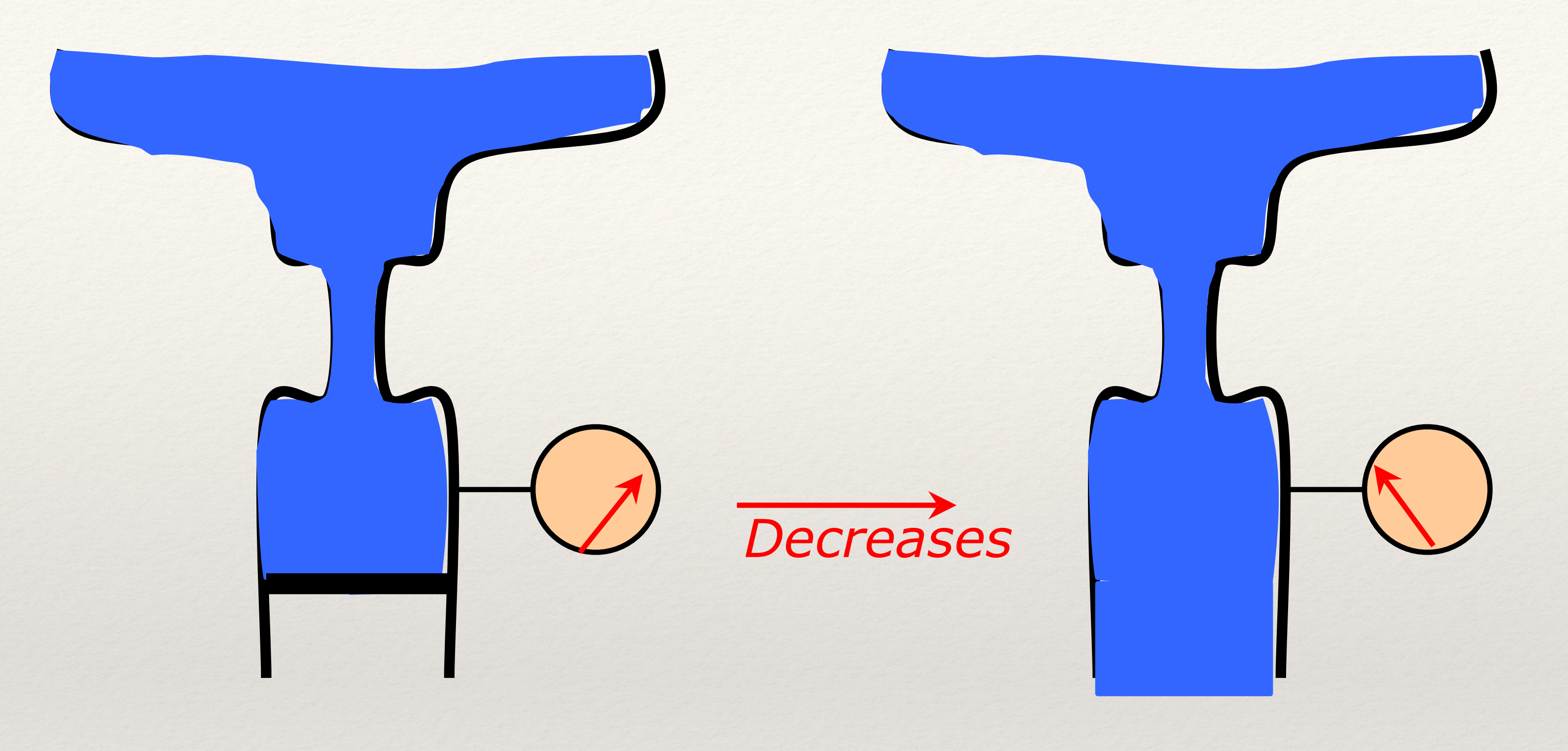

## The concept of pressure

*When we remove the block, what is the effect on pressure?*

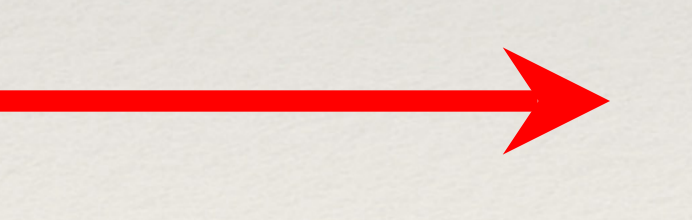

#### Electrical pressure: voltage

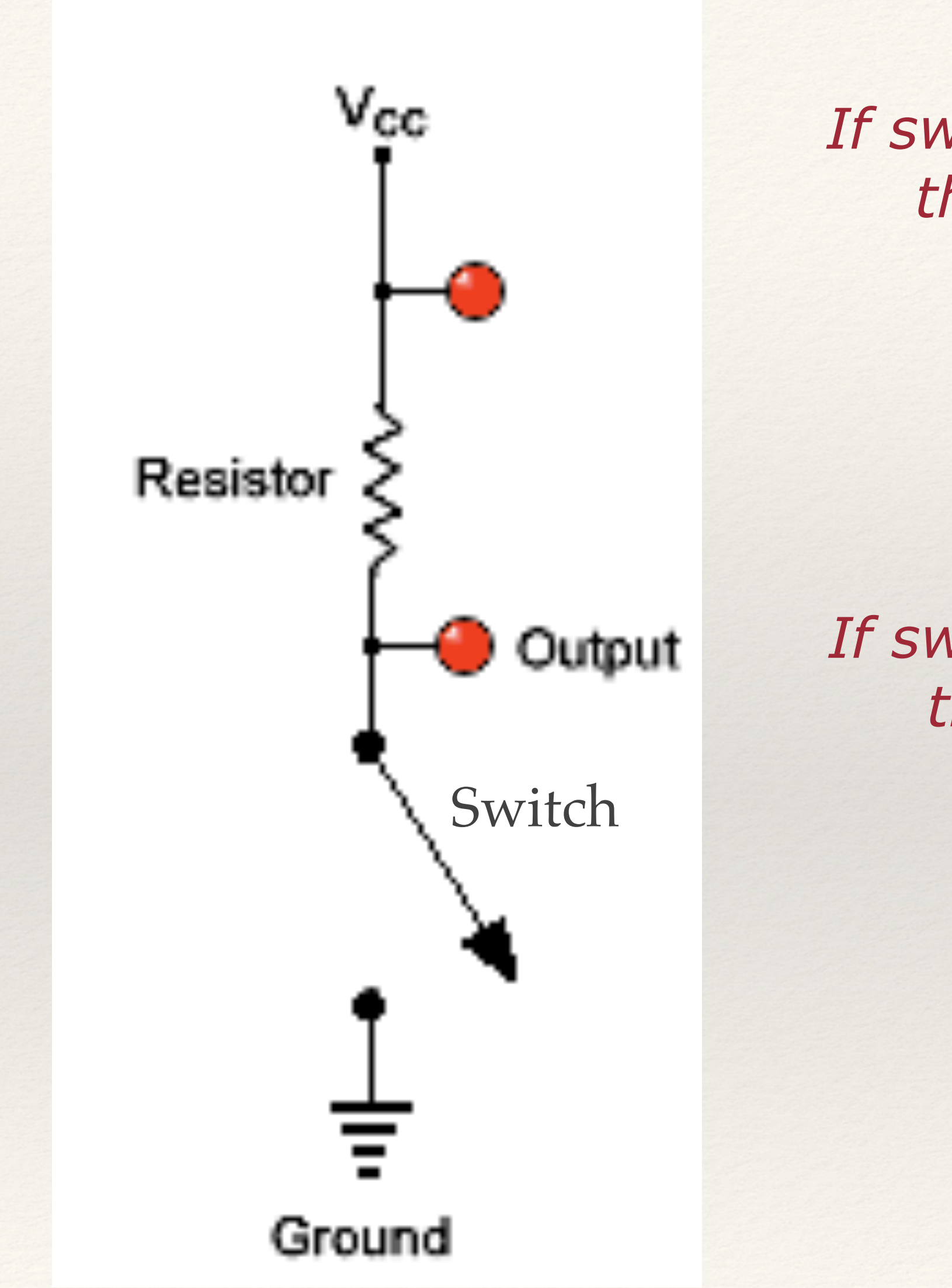

*If switch is off (0) (equivalent to the presence of the block)*

```
V_{\text{output}}=V_{\text{cc}} high (i.e. 1)
```
*If switch is on (1) (equivalent to the absence of the block)*

 $V_{\text{output}} \ll V_{\text{cc}}$  low (i.e. 0)

*"Inverter"*

#### The transistor

- A transistor can be used as an
- -if V<sub>base</sub> is high, the current "flows" between the emitter and
- -If V<sub>base</sub> is low, the current

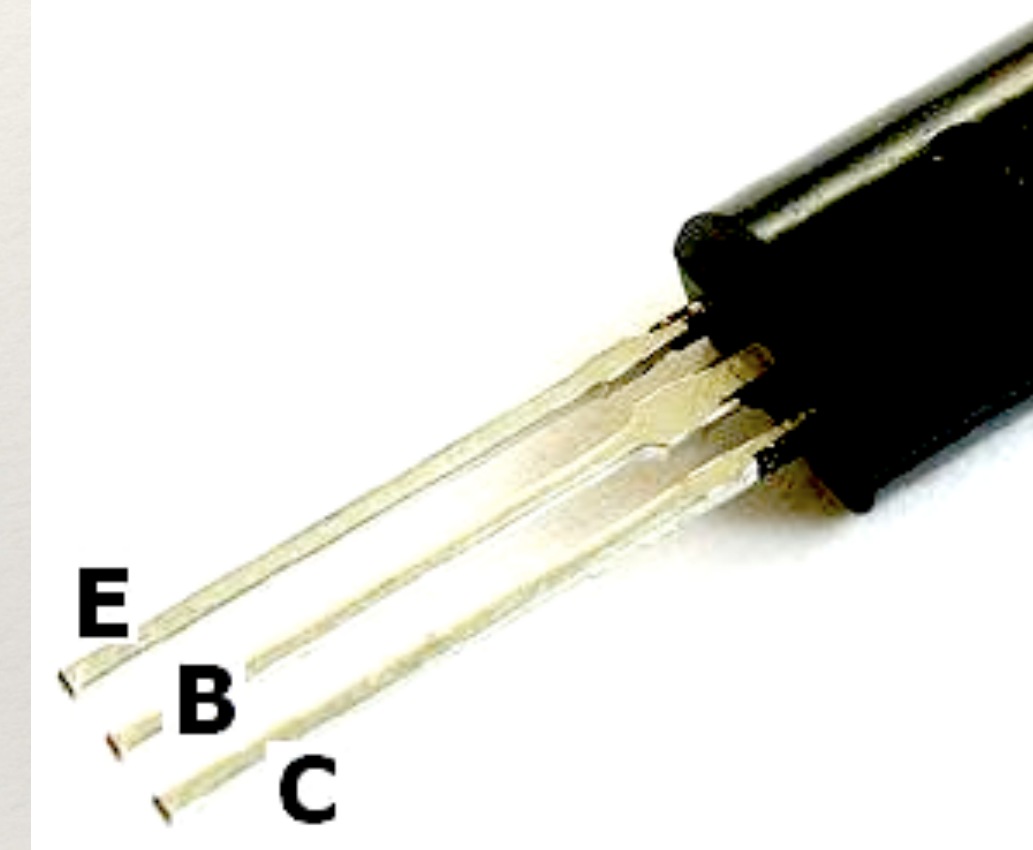

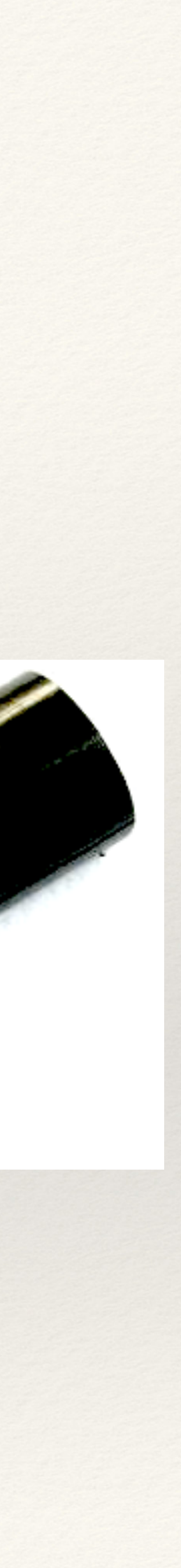

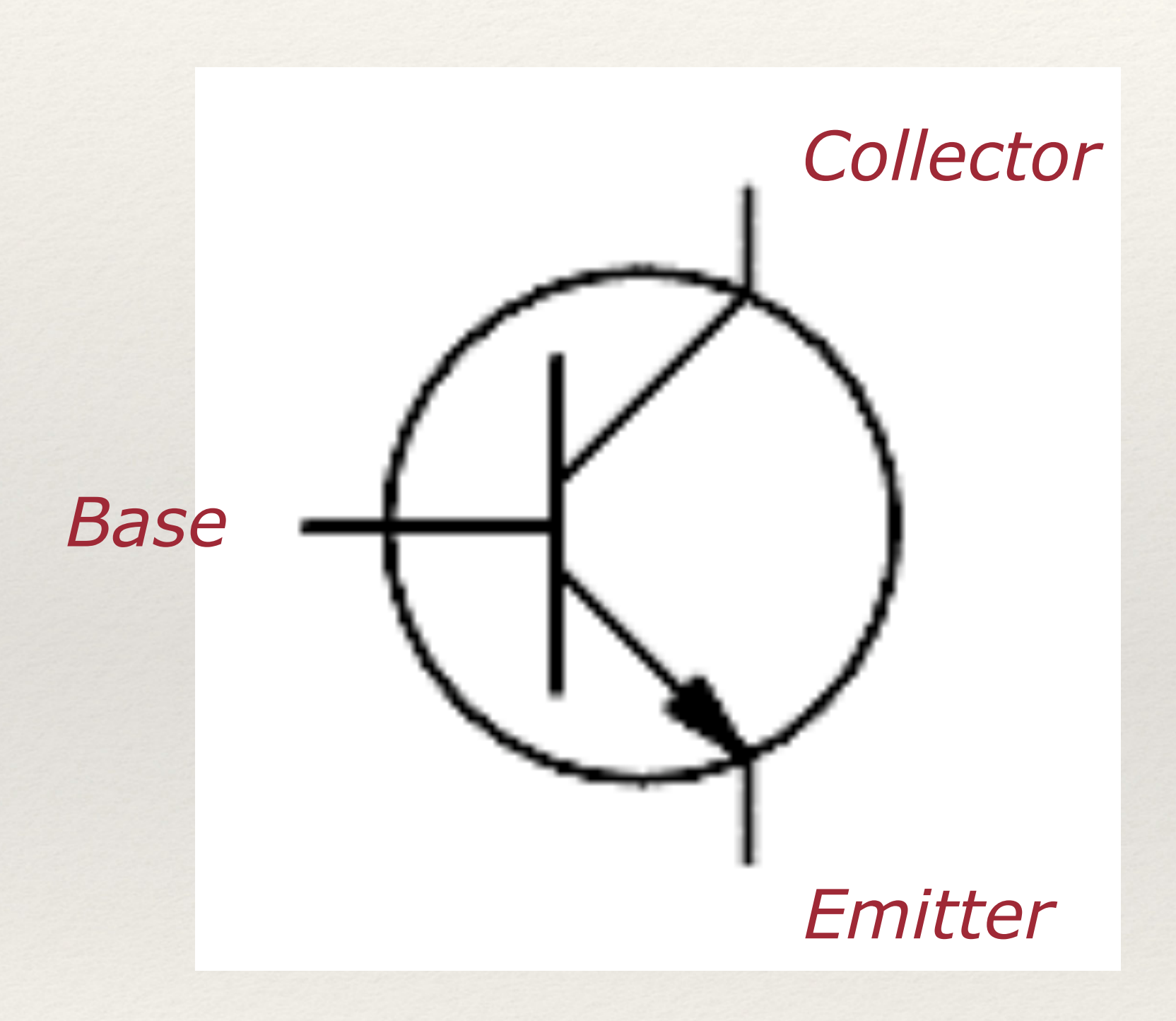

electronic switch:

 the collector (switch is on)

 does not pass (switch is off)

## The not gate

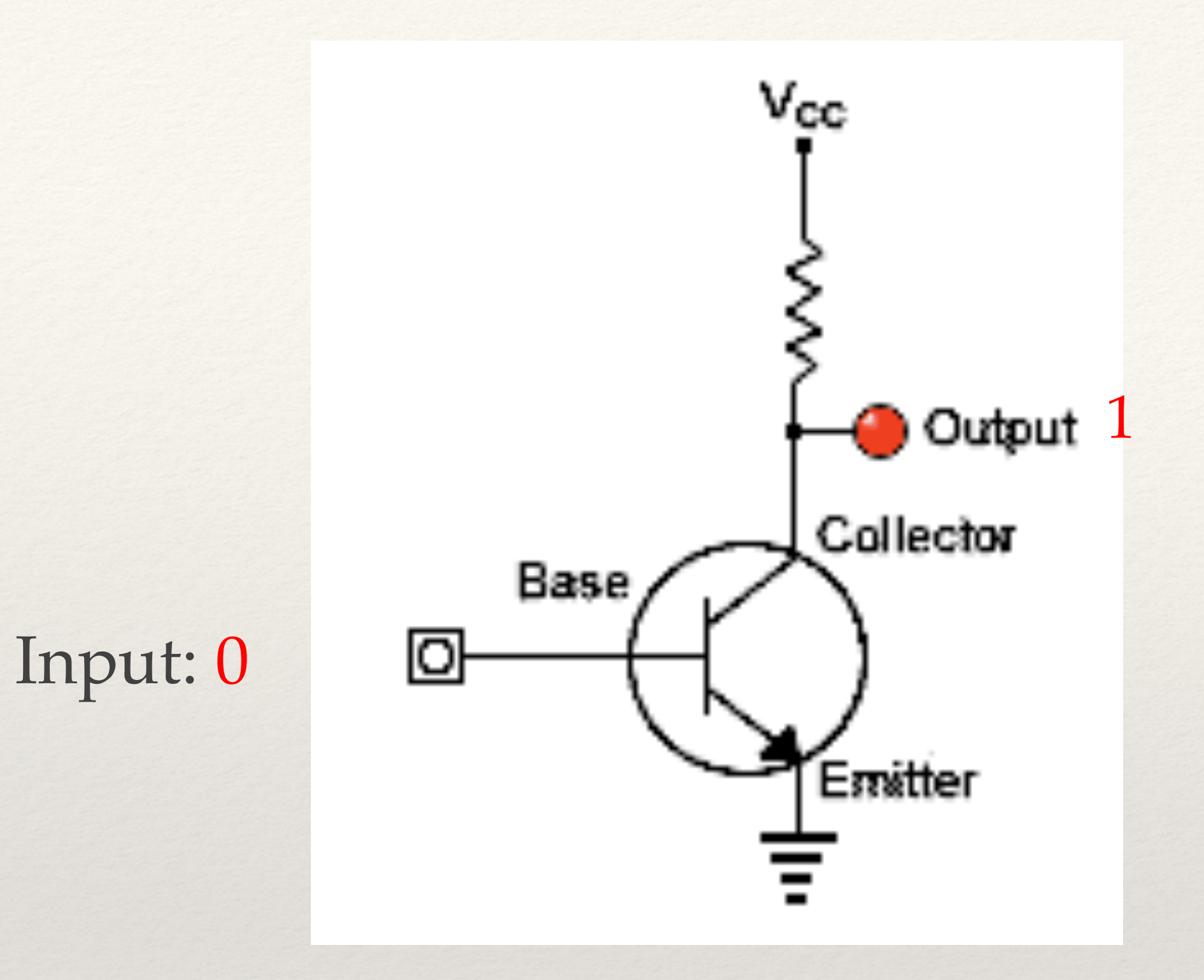

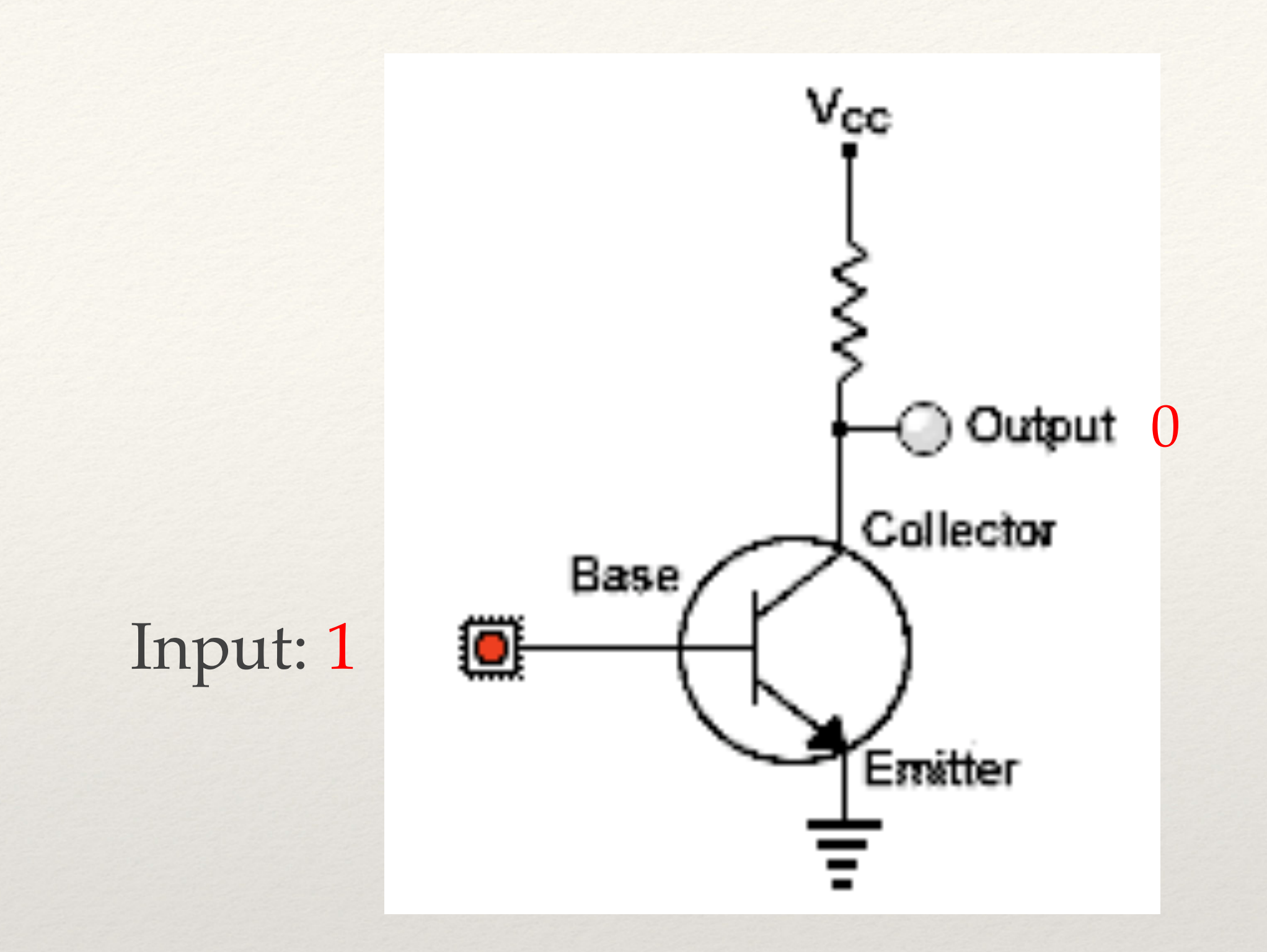

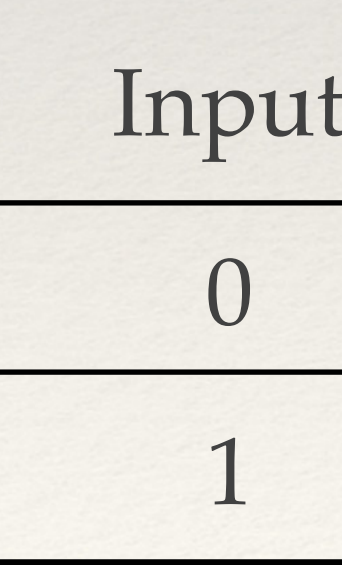

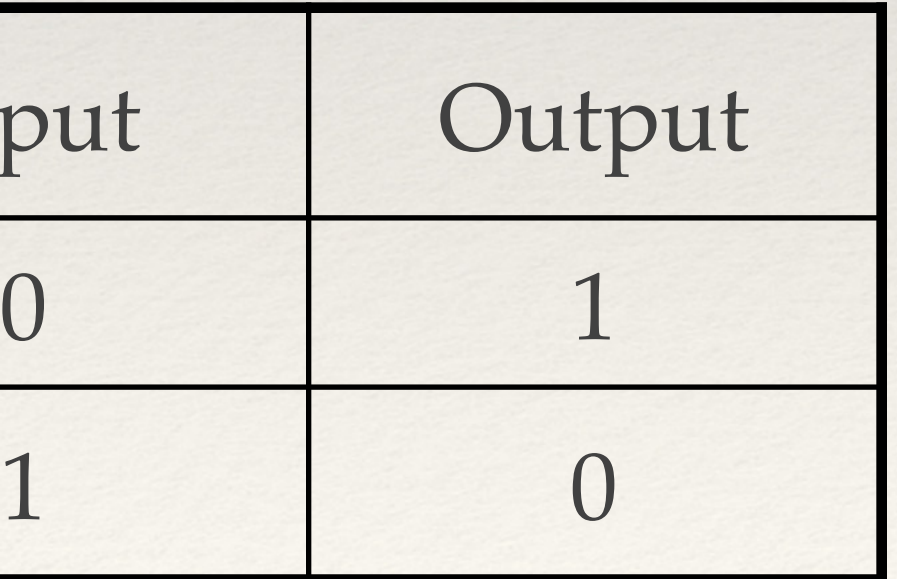

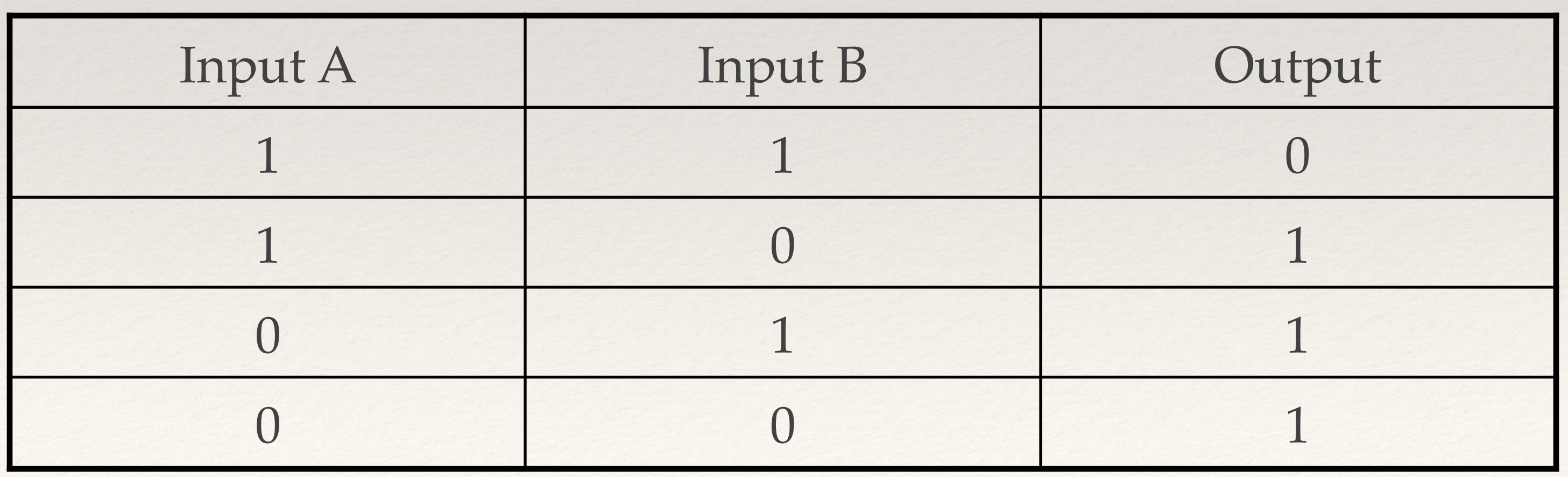

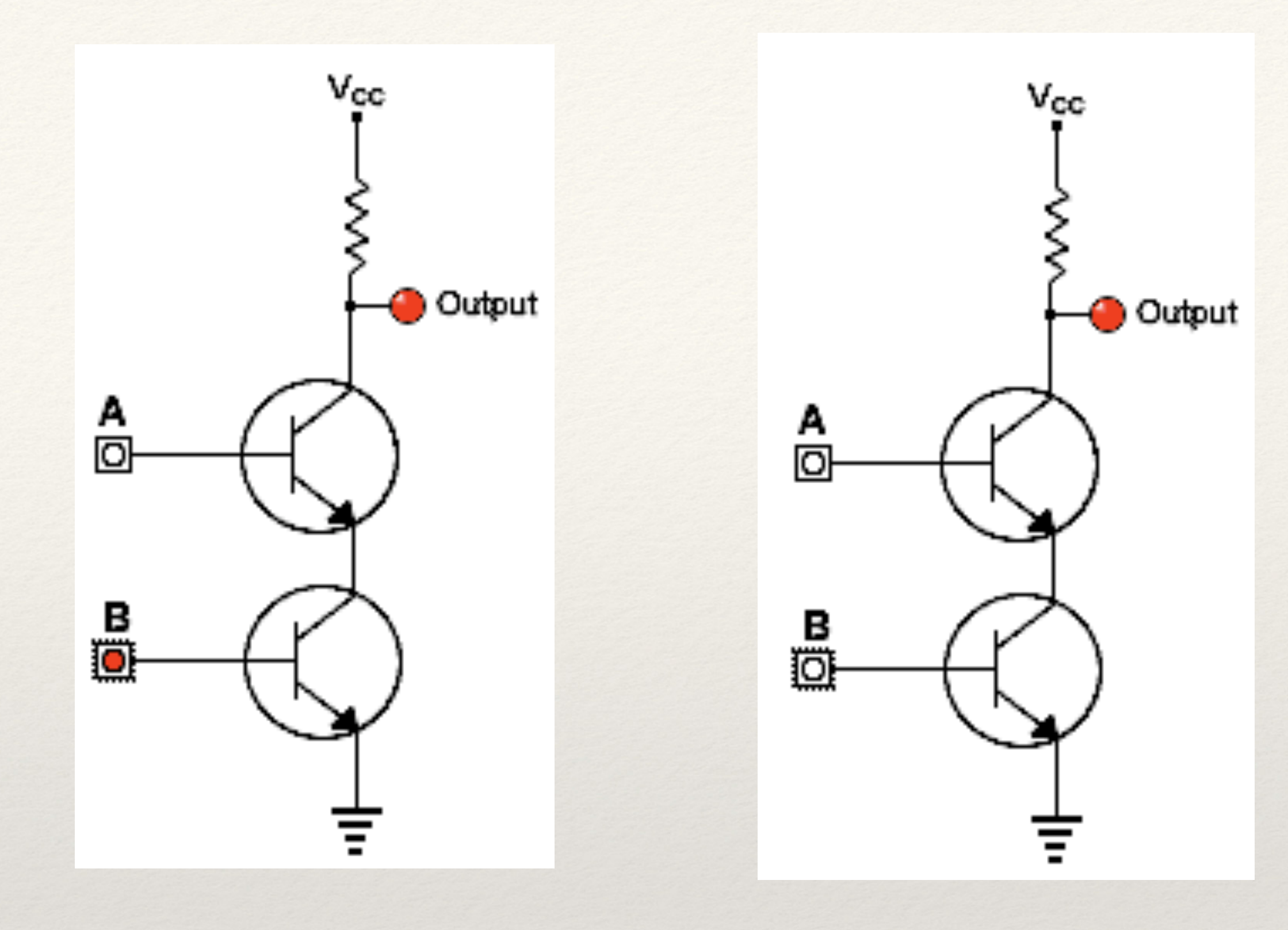

## The not-and (NAND) gate

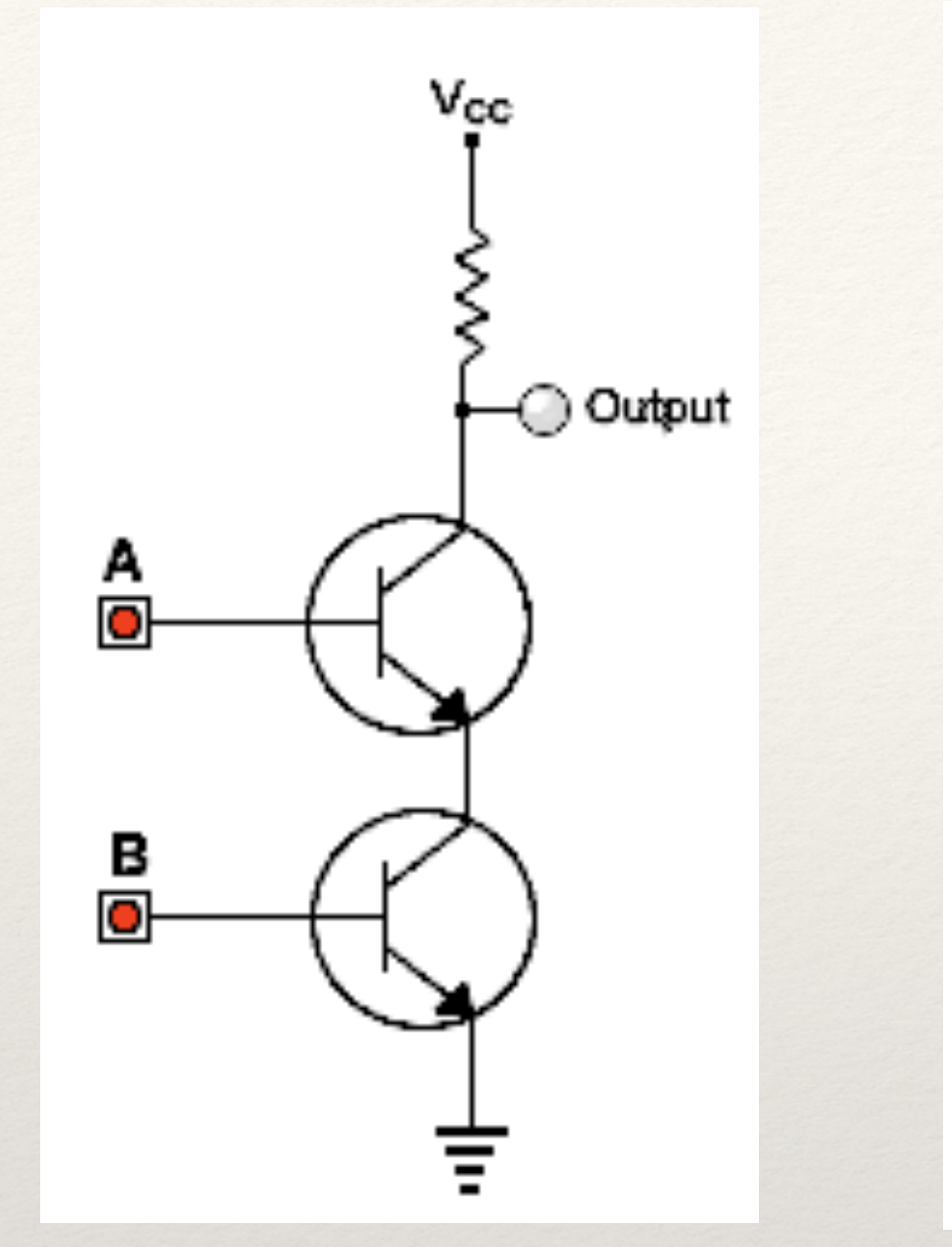

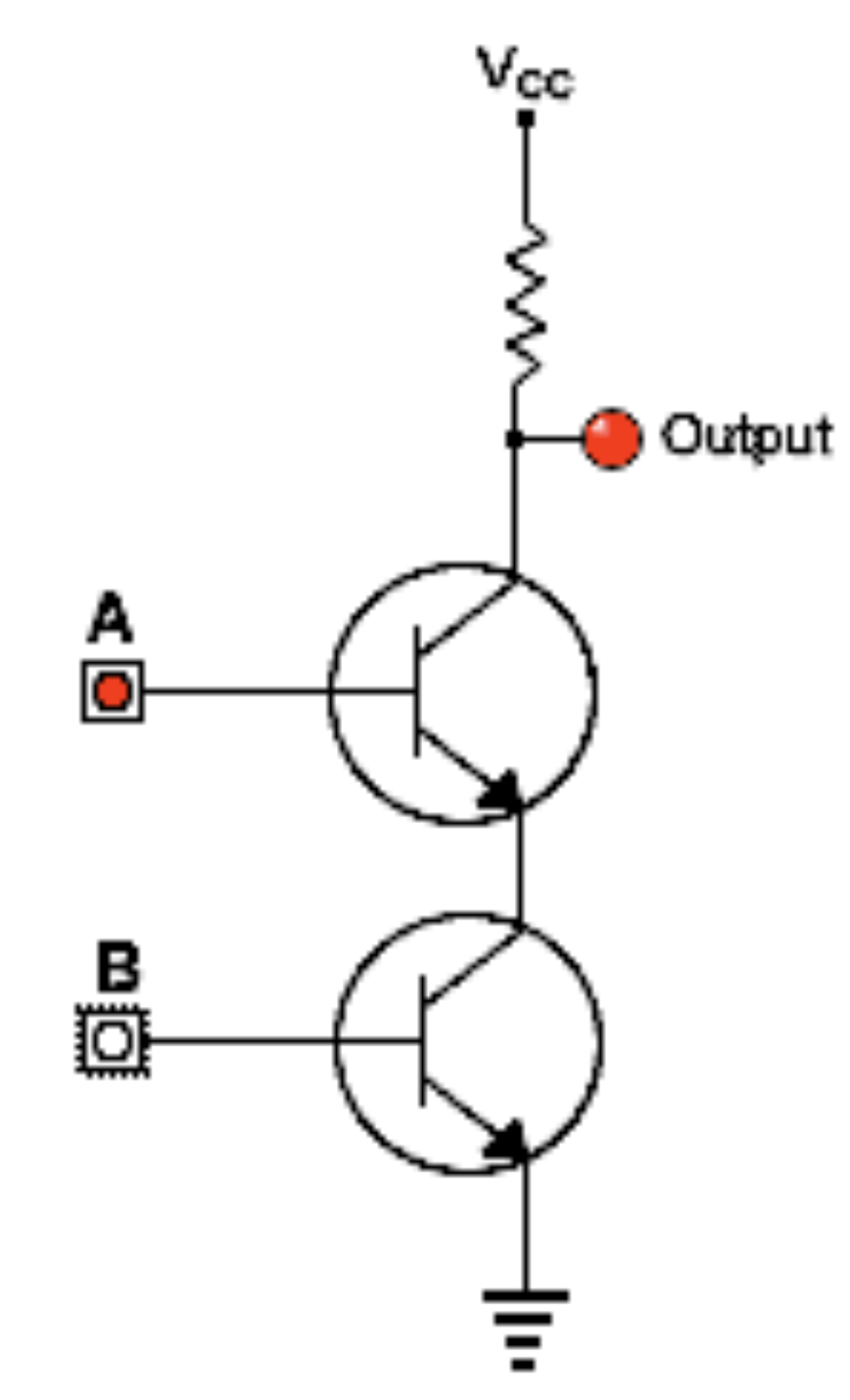

## The AND gate

Output

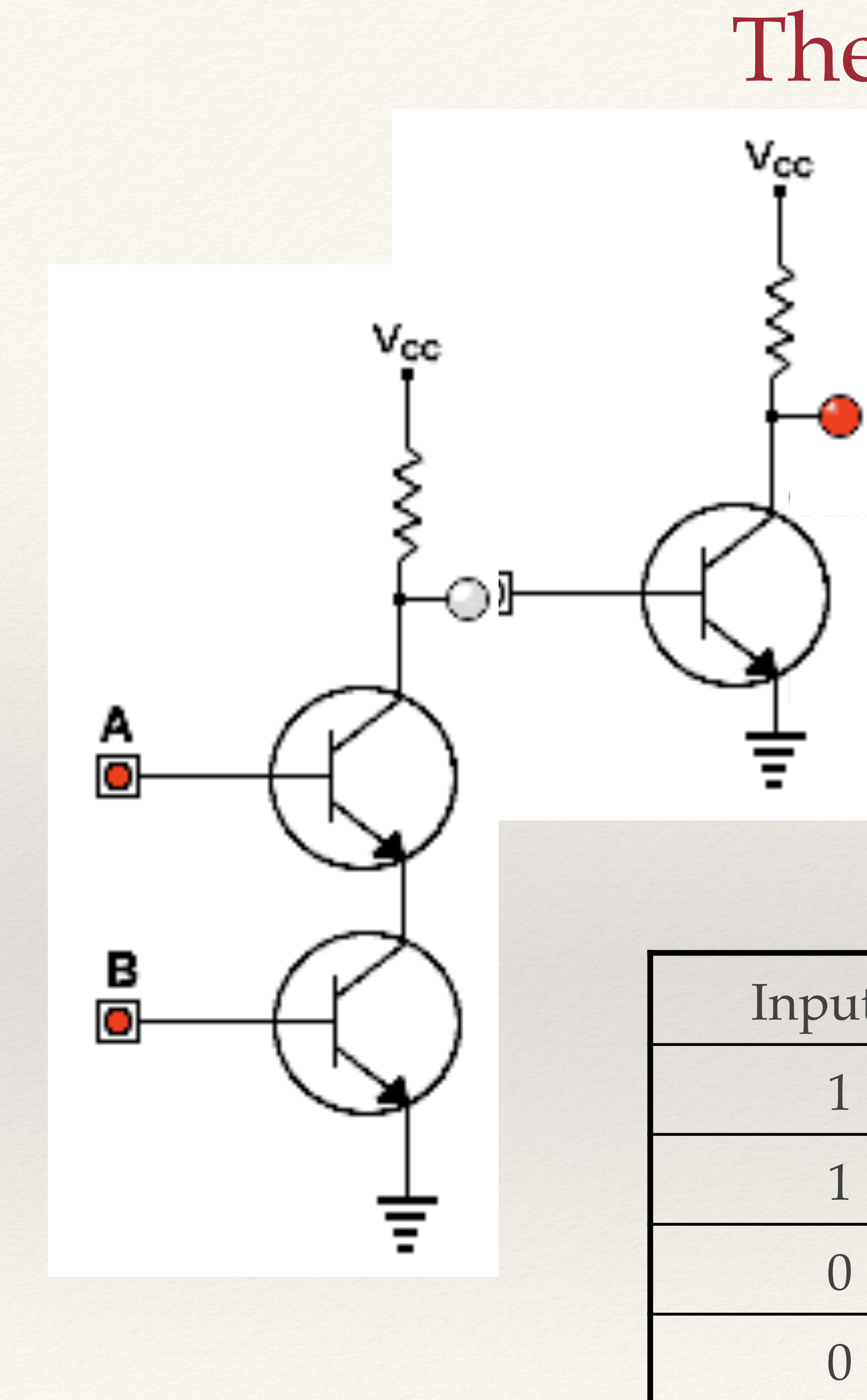

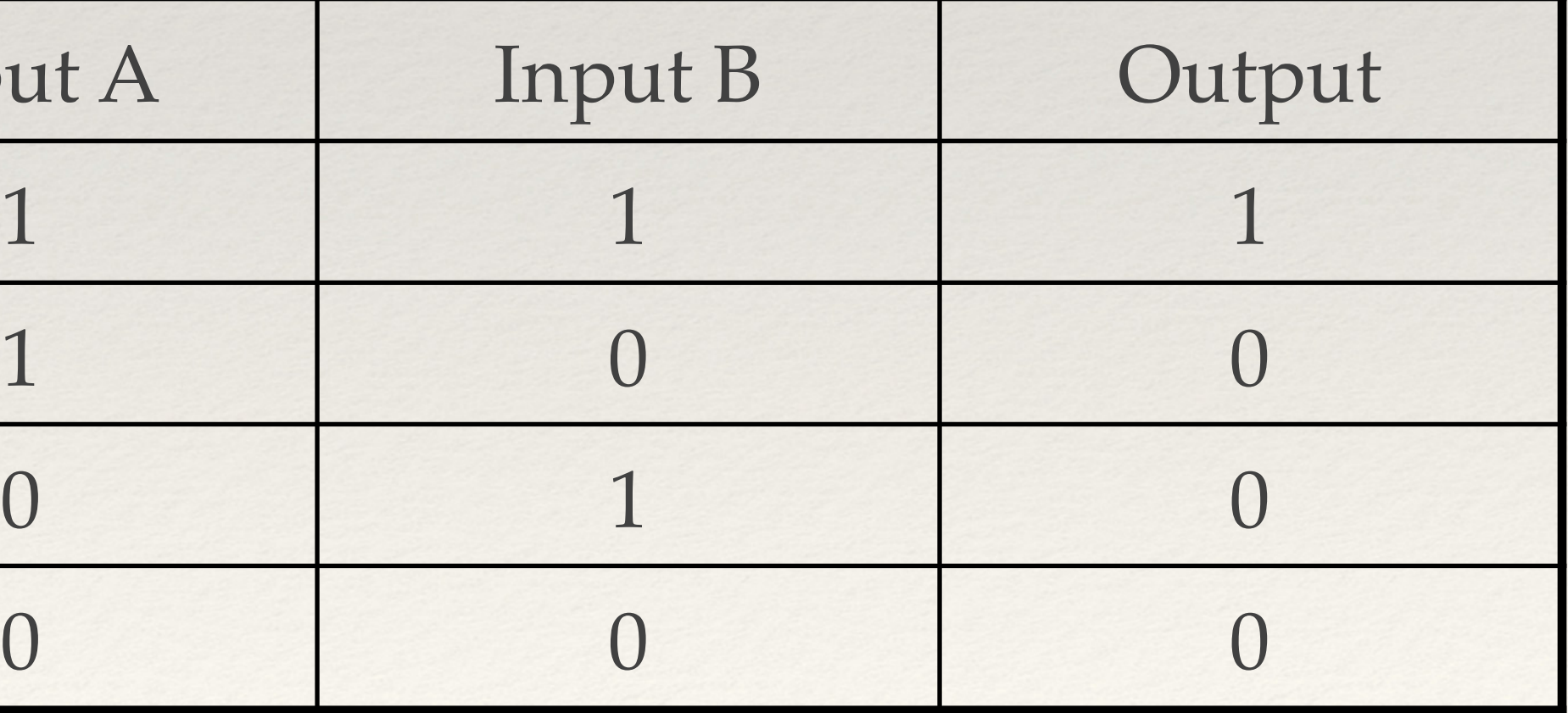

## The not-or (NOR) gate

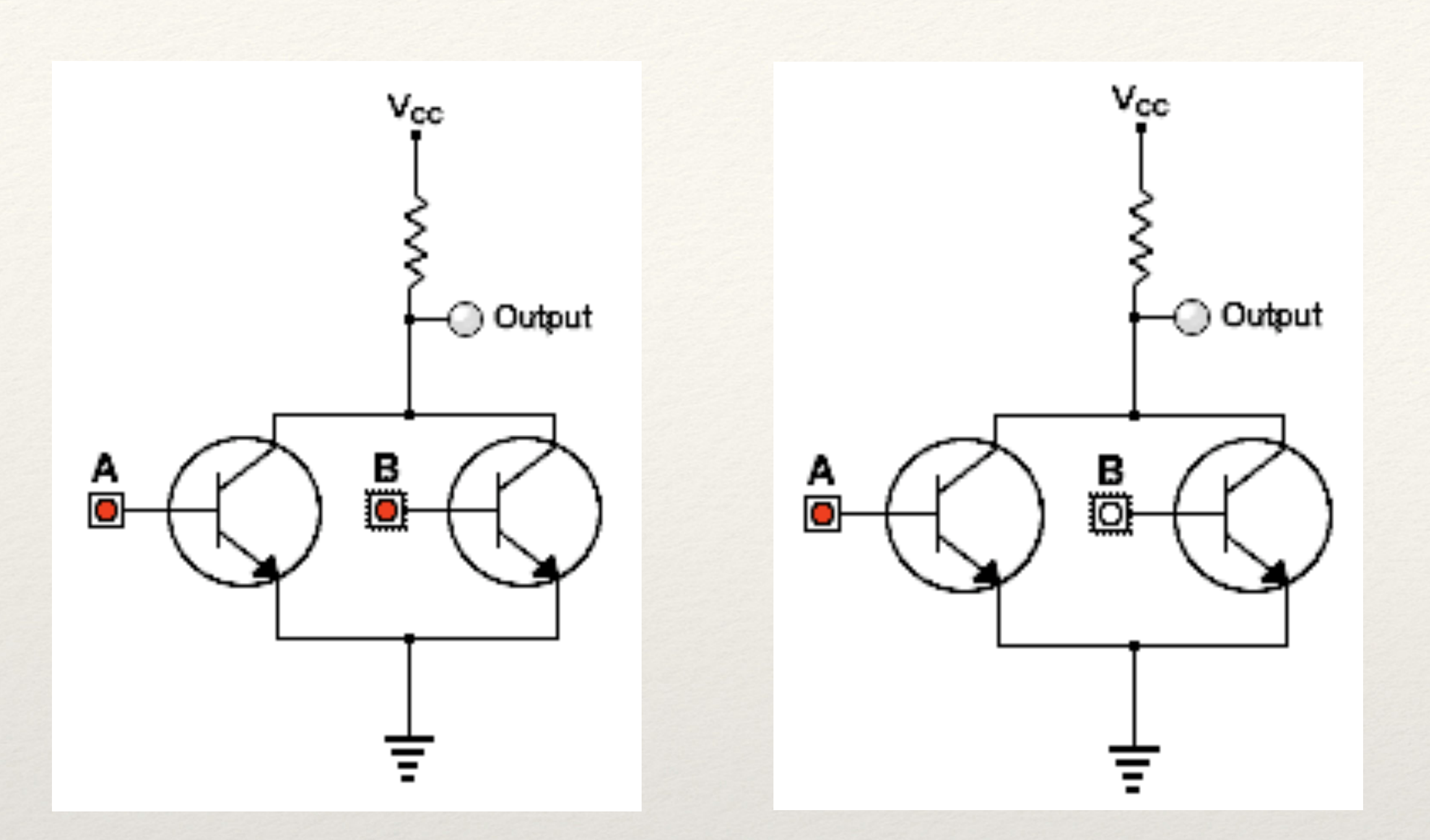

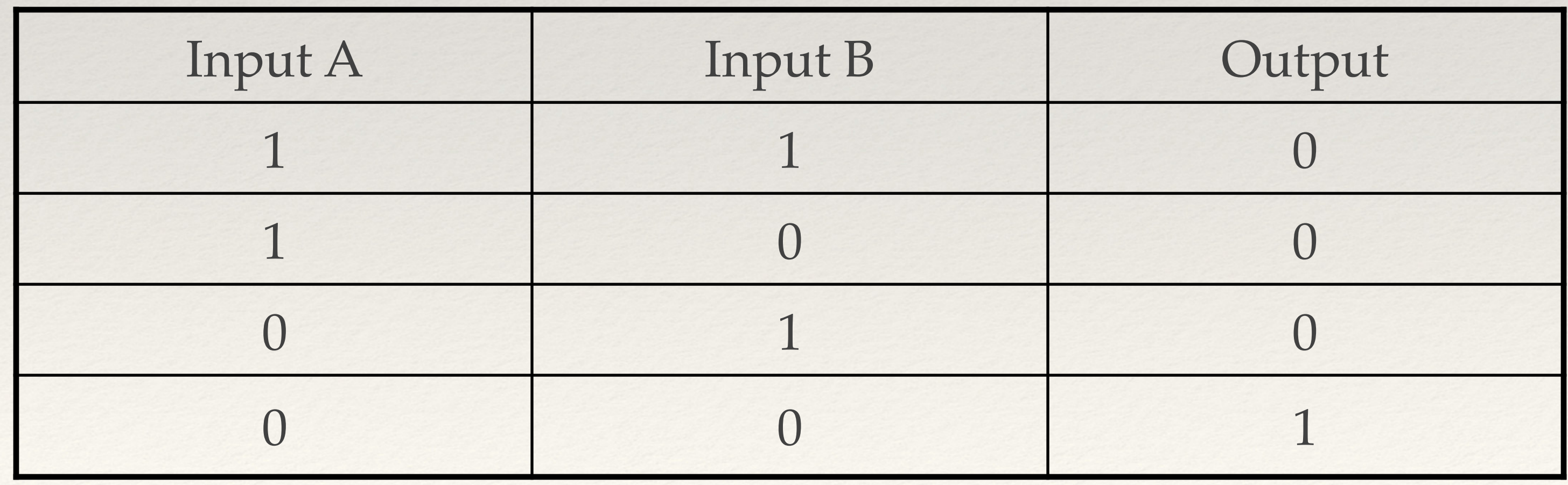

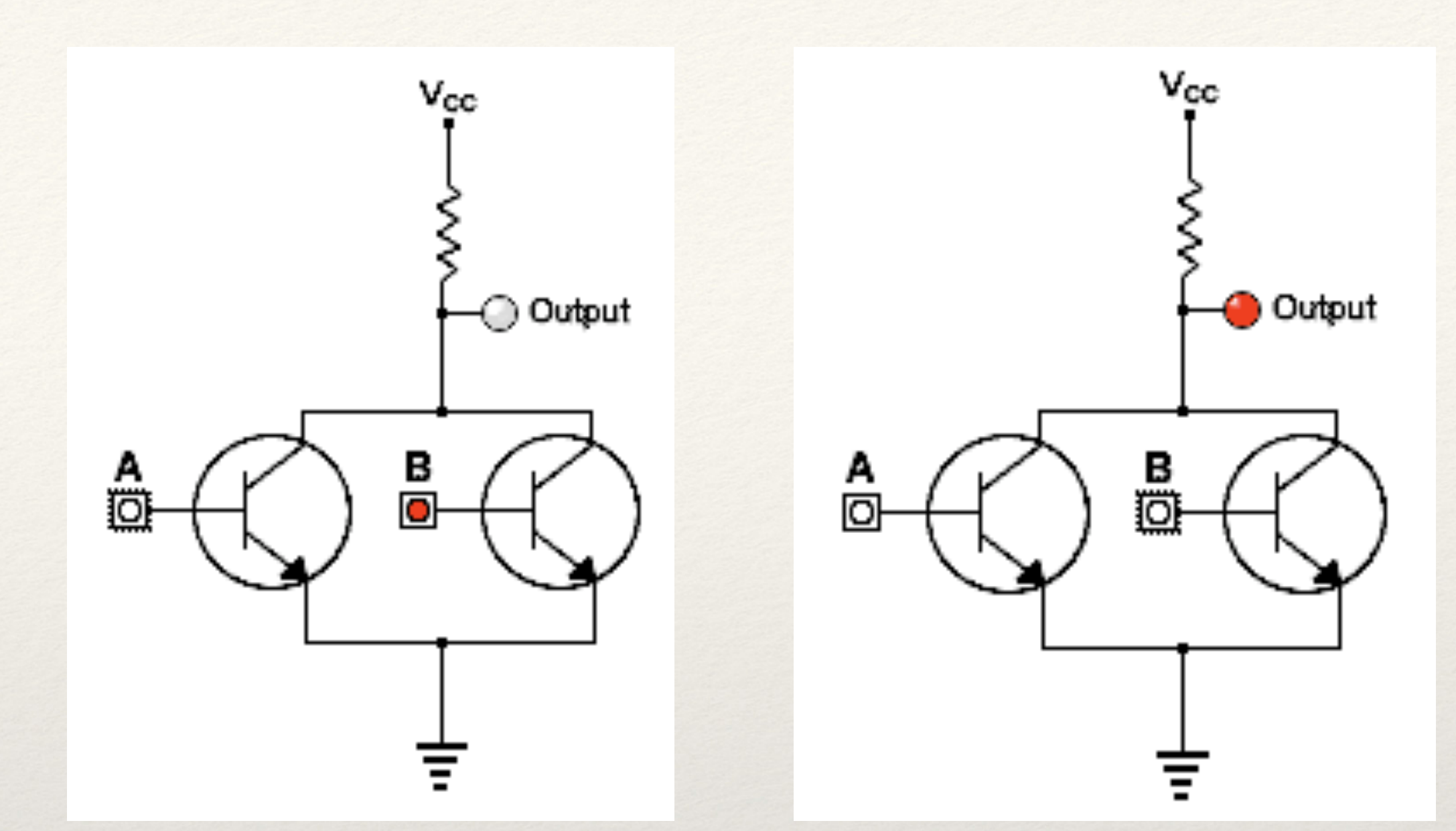

## The OR gate

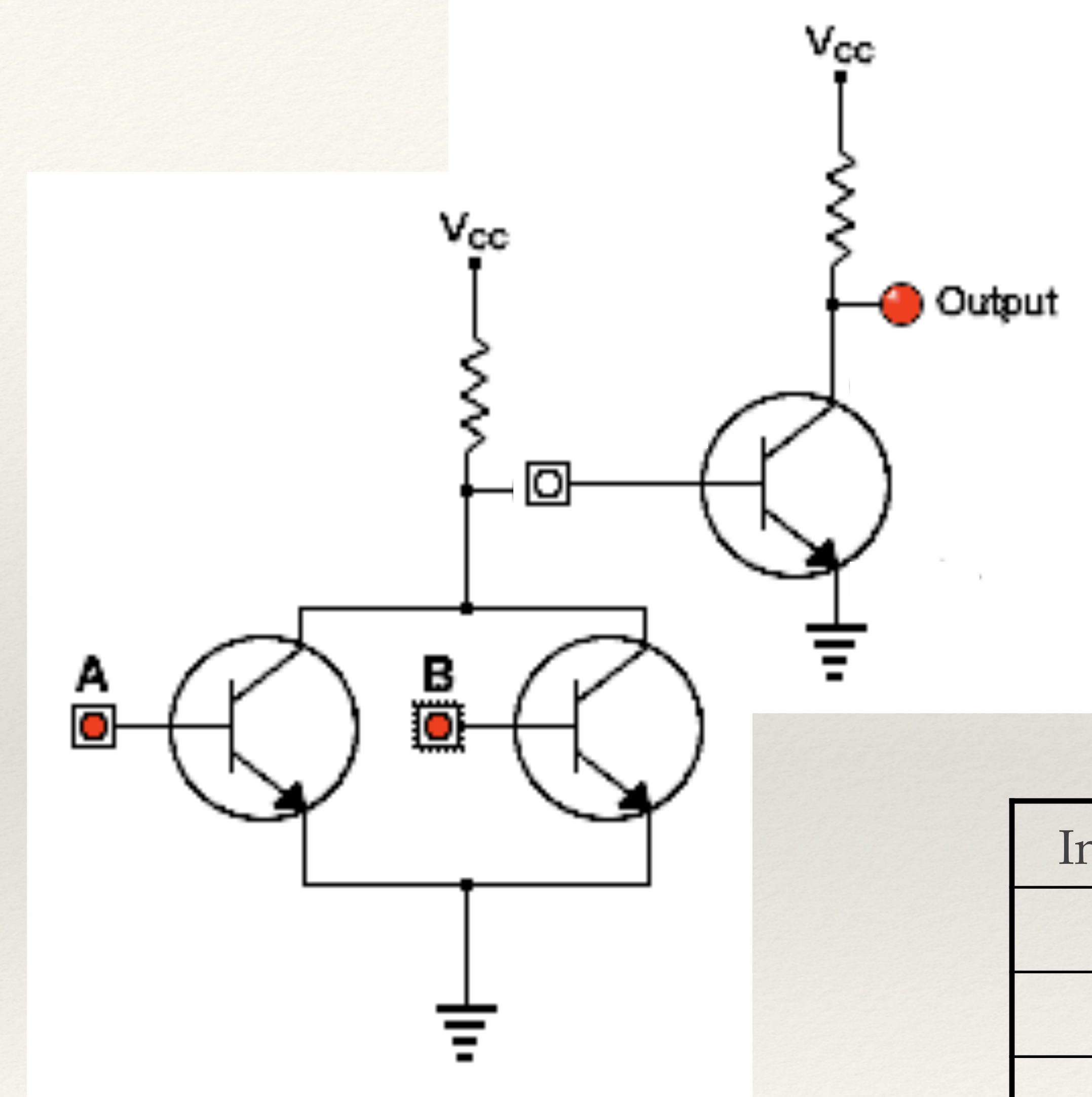

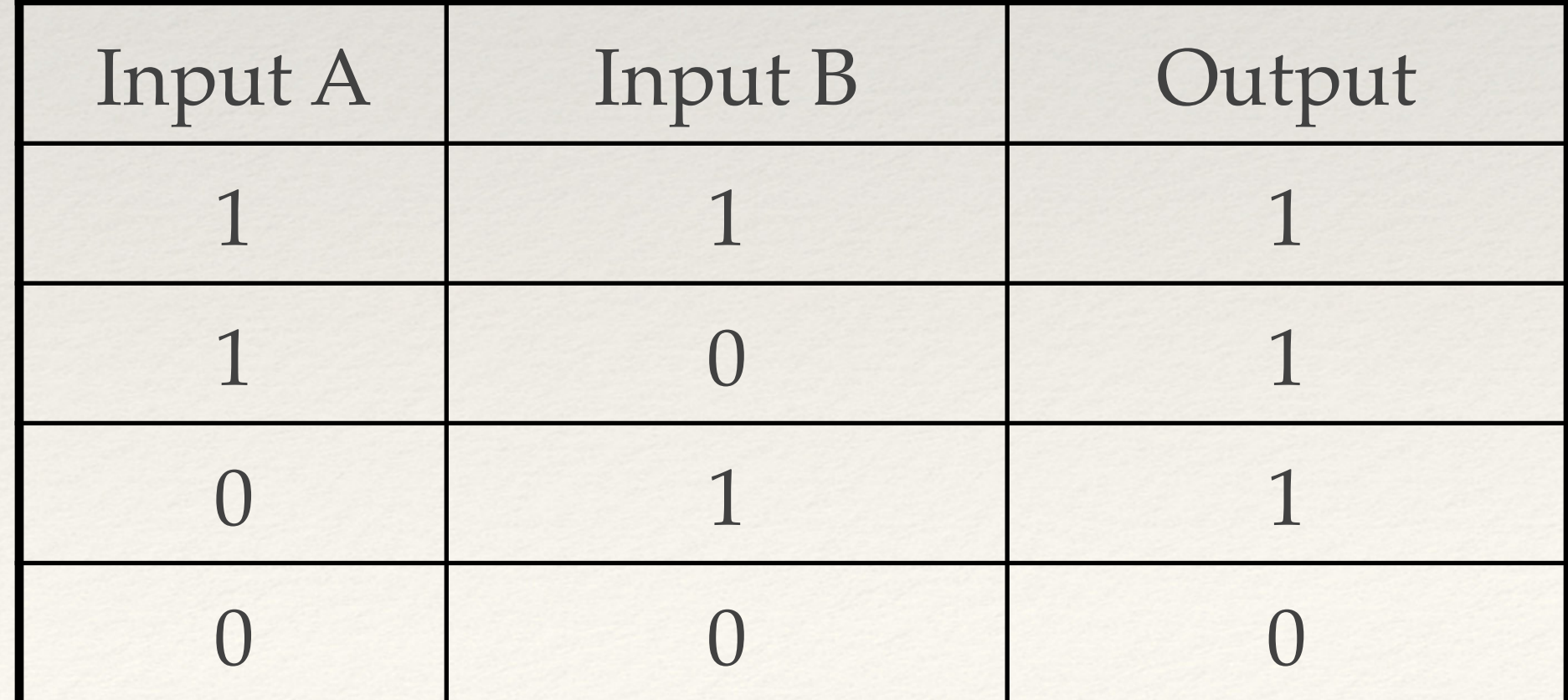

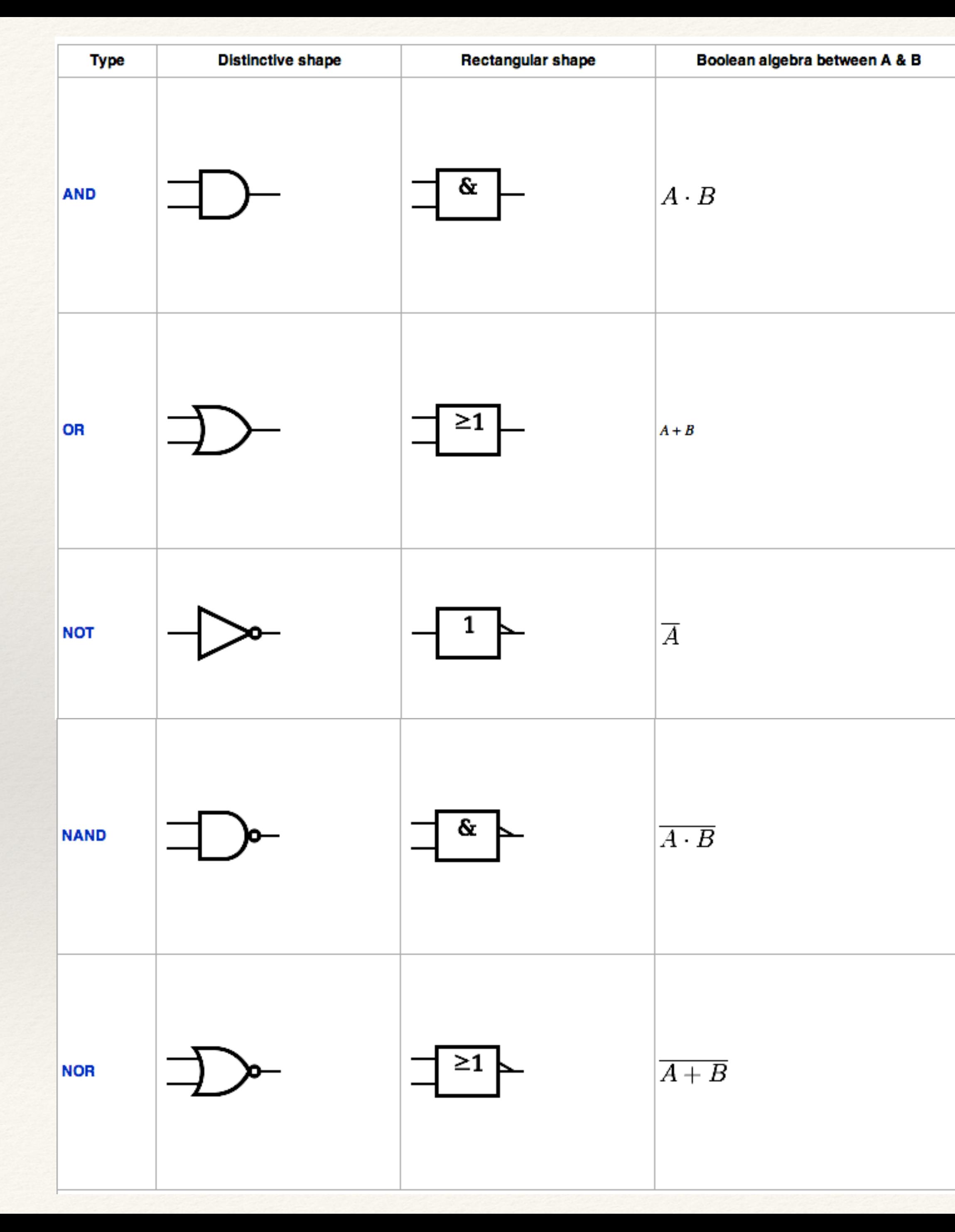

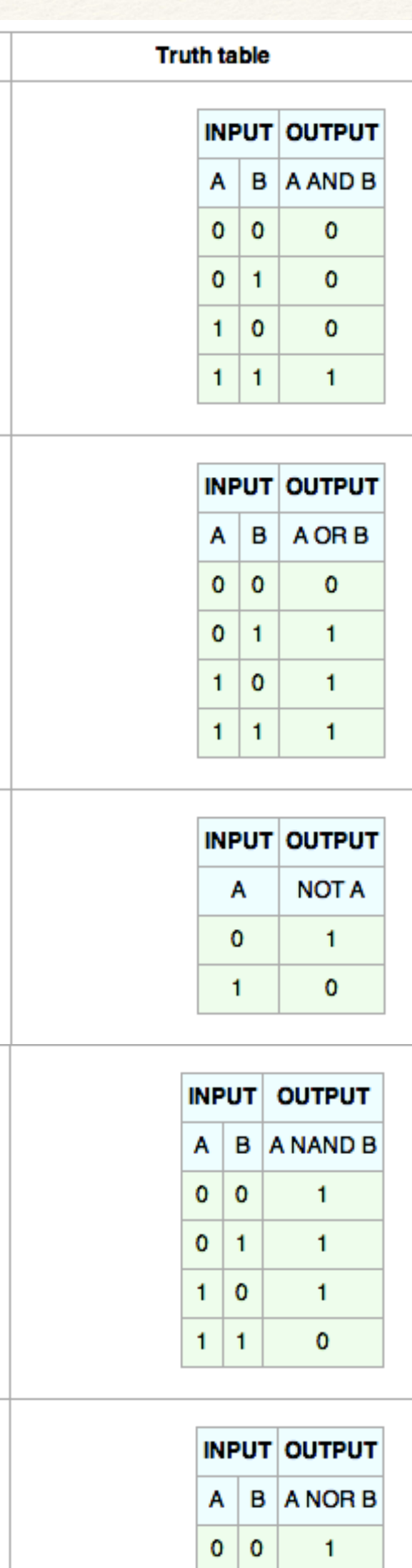

 $-1$ 

 $\bullet$ 

 $\bullet$ 

 $\overline{\circ}$  1

 $1$  0

#### *[http://en.wikipedia.org/wiki/Logic\\_gate](http://en.wikipedia.org/wiki/Logic_gate)*

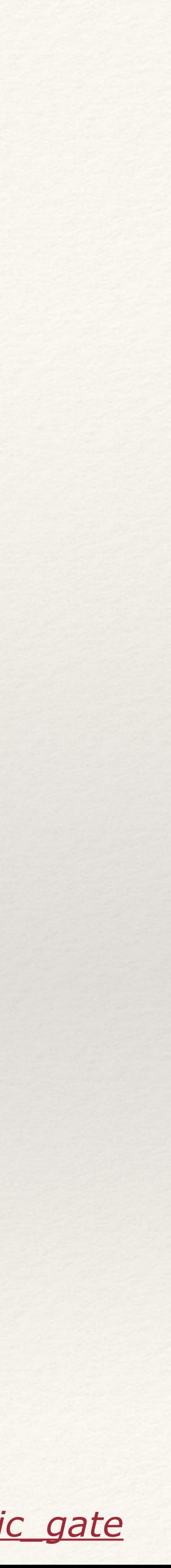

# Computers

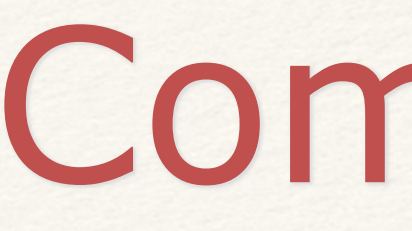

#### Logic: acting on information

Elements of a Computer

#### The Central Processing Unit (CPU)

*CPU*

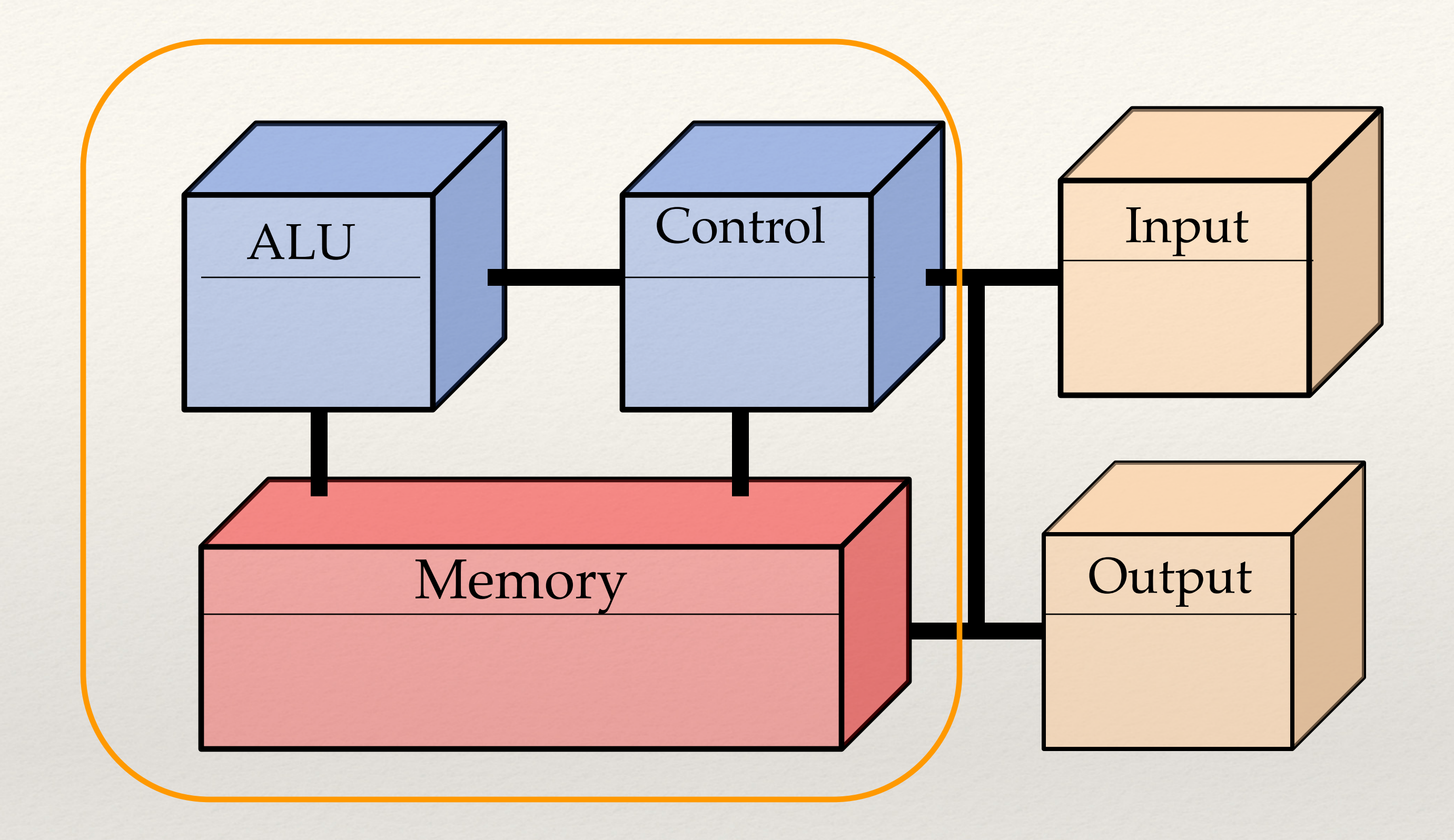

*The CPU consists of three parts:* the Arithmetic Logic Unit (ALU) The Control Unit Memory

## The Central Process Unit (CPU)

## The Fetch/Execute Cycle

The CPU cycles through a series of operations or instructions, organized in a cycle, the Fetch/Execute cycle:

- 1. Instruction Fetch (IF)
- 2. Instruction Decode (DP)
- 3. Data Fetch (DF)
- 4. Instruction Execute (IE)
- 5. Result Return

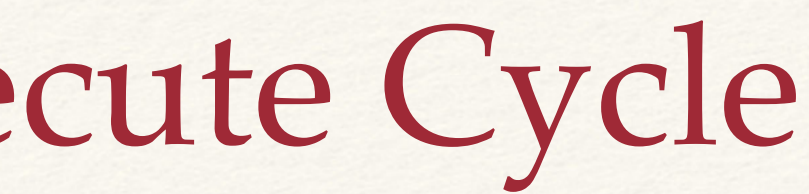

## Step 1: Instruction Fetch

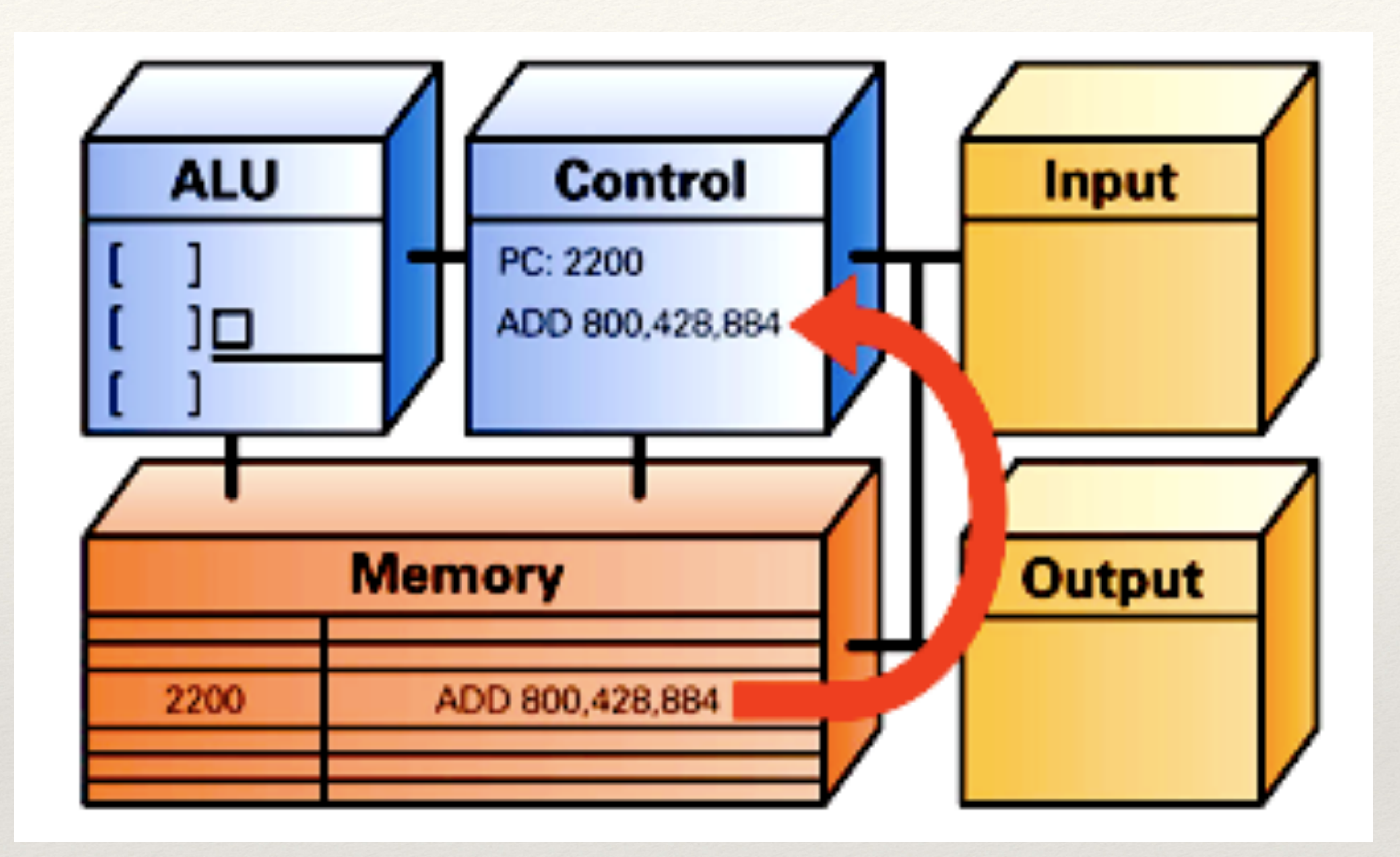

Fetch instruction from memory position 2200:

Add numbers in memory positions 884 and 428, and store results at position 800

## Step 2: Instruction Decode

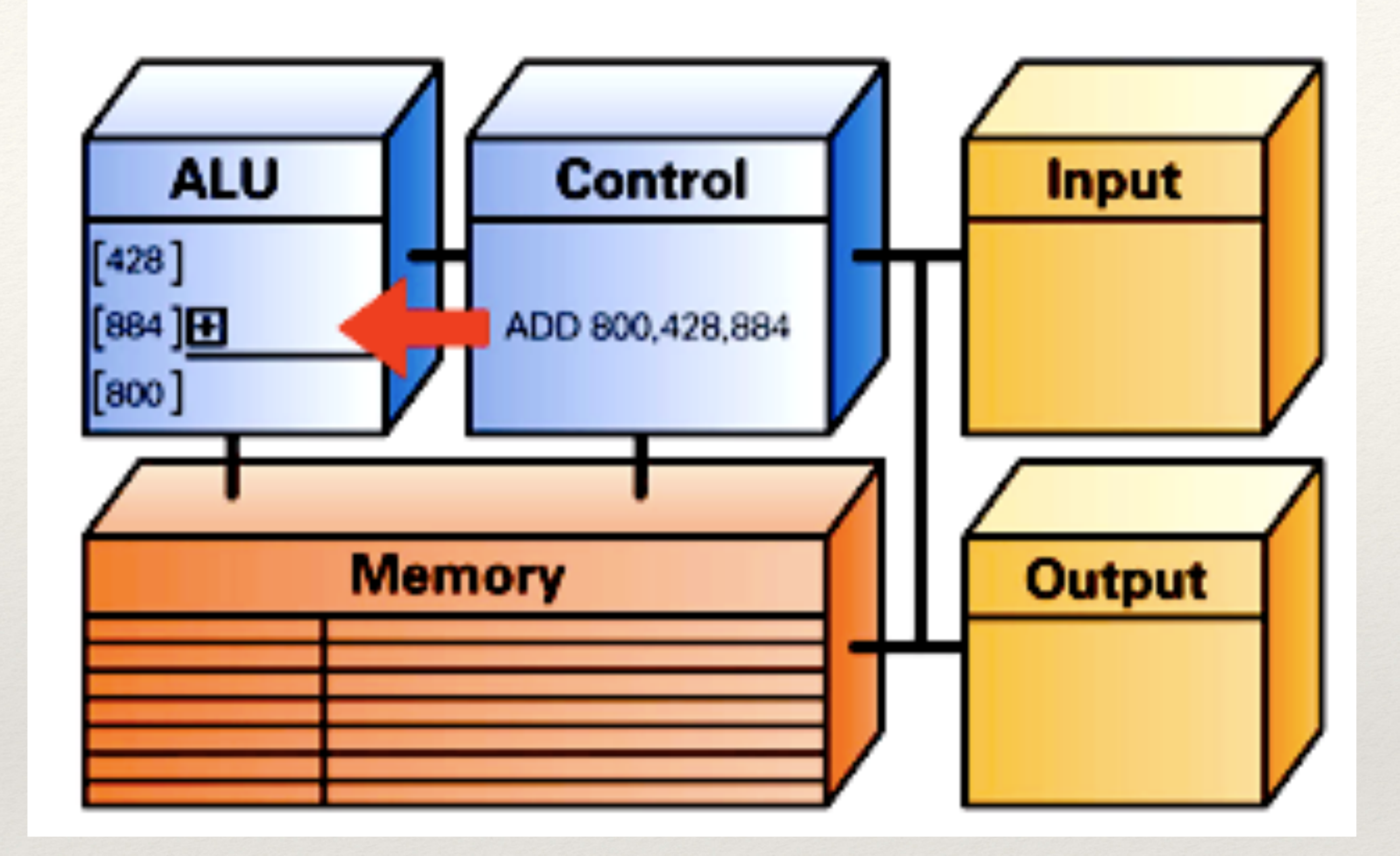

Decode instruction:

Defines operation (+), and set memory pointers in ALU

# Step 3: Data Fetch

Fetch data:

Get numbers at memory positions 428 and 884: 42 and 12 and put in ALU

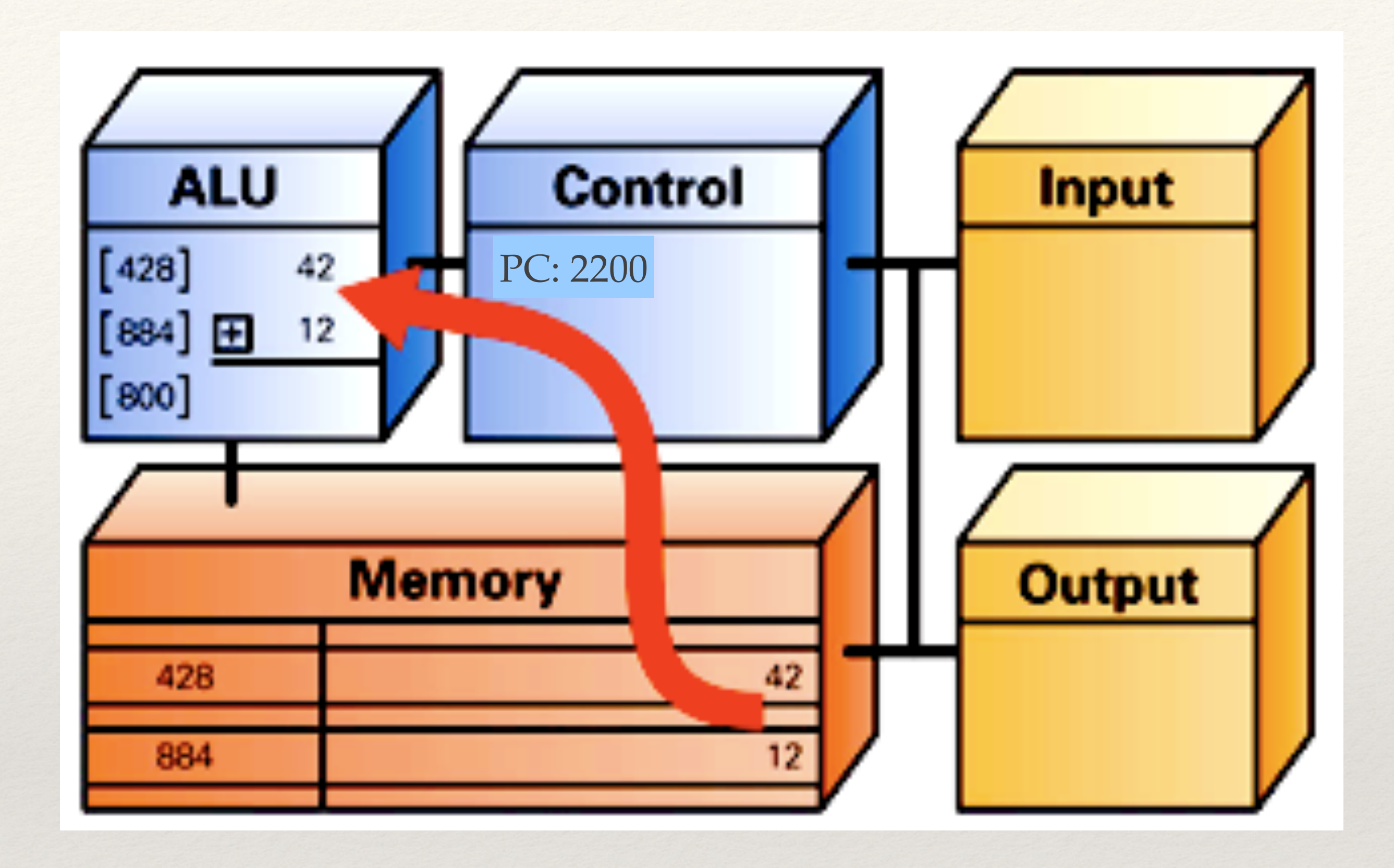

## Step 4: Instruction Execution

#### Execute:

Add numbers 42 and 12 in ALU: 54

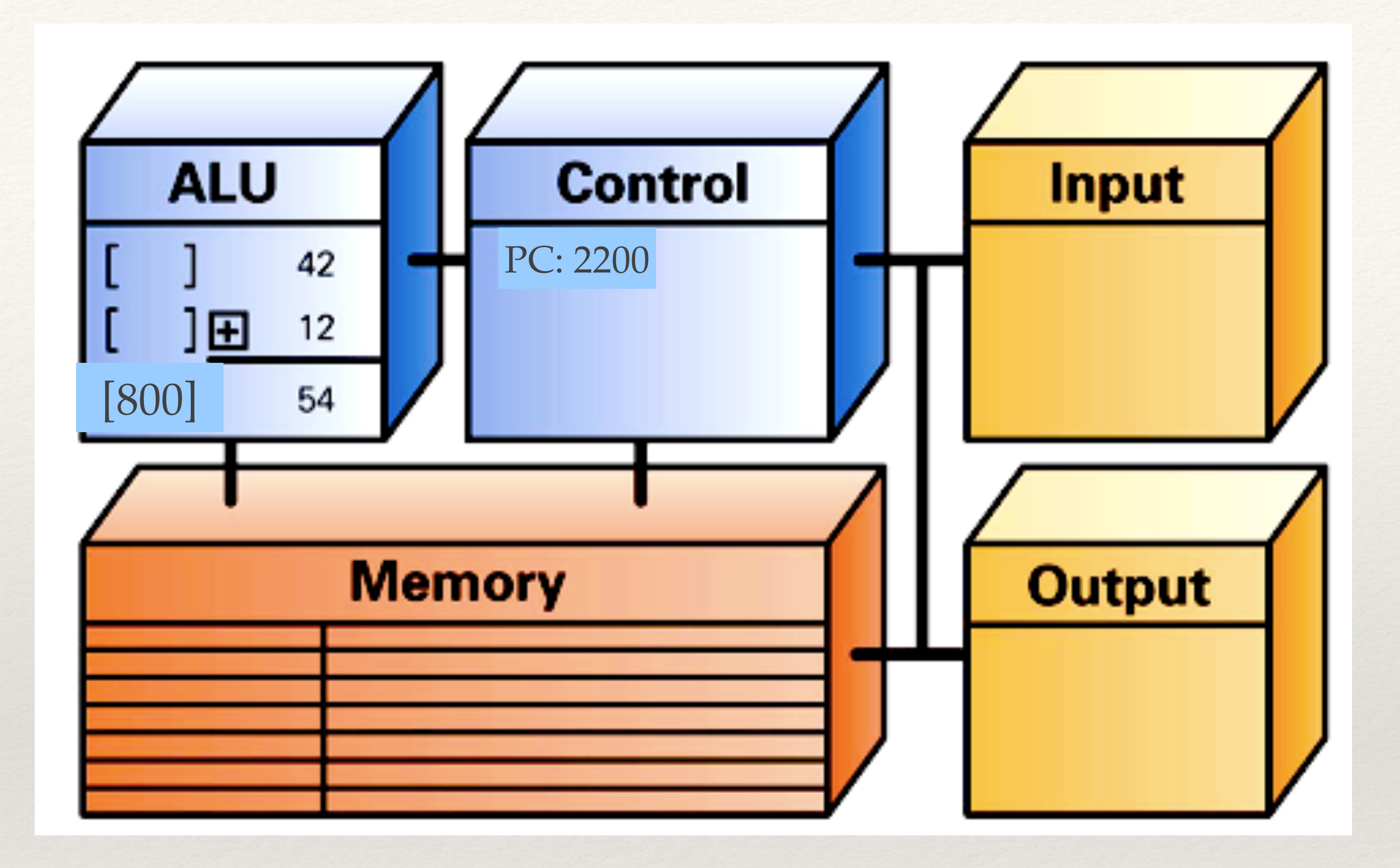

## Step 5: Return Result

#### Return:

Put results (54) in position 800 in memory

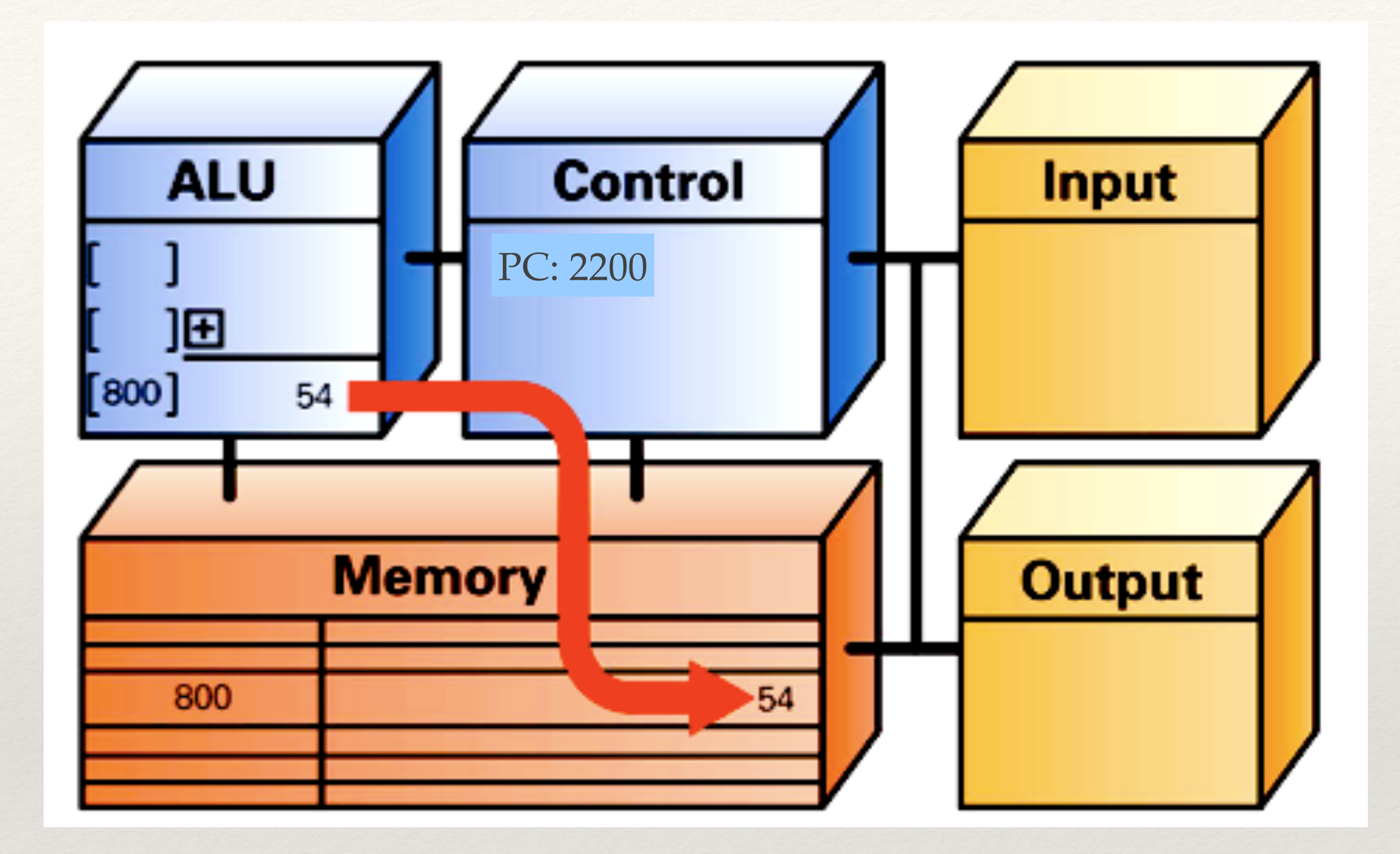

### Possible operations

Computers can only perform about 100 different types of operations; all other operations must be broken down into simpler operations among these 100.

*Some of these operations:*

-Add, Mult, Div -AND, OR, NAND, NOR, … -Bit shifts -Test if a bit is 0 or 1 -Move information in memory -…

# Repeating the F/E cycle

Computers get their impressive capabilities by performing many of these F/E cycles per second.

The computer clock determines the rate of F/E cycles per second; it is now expressed in GHz, i.e. in billions of cycles per seconds!

*Note that the rate given is not an exact measurement*.

#### Moore's Law – The number of transistors on integrated circuit chips (1971-2016) Our World

in Data Moore's law describes the empirical regularity that the number of transistors on integrated circuits doubles approximately every two years. This advancement is important as other aspects of technological progress - such as processing speed or the price of electronic products - are strongly linked to Moore's law.

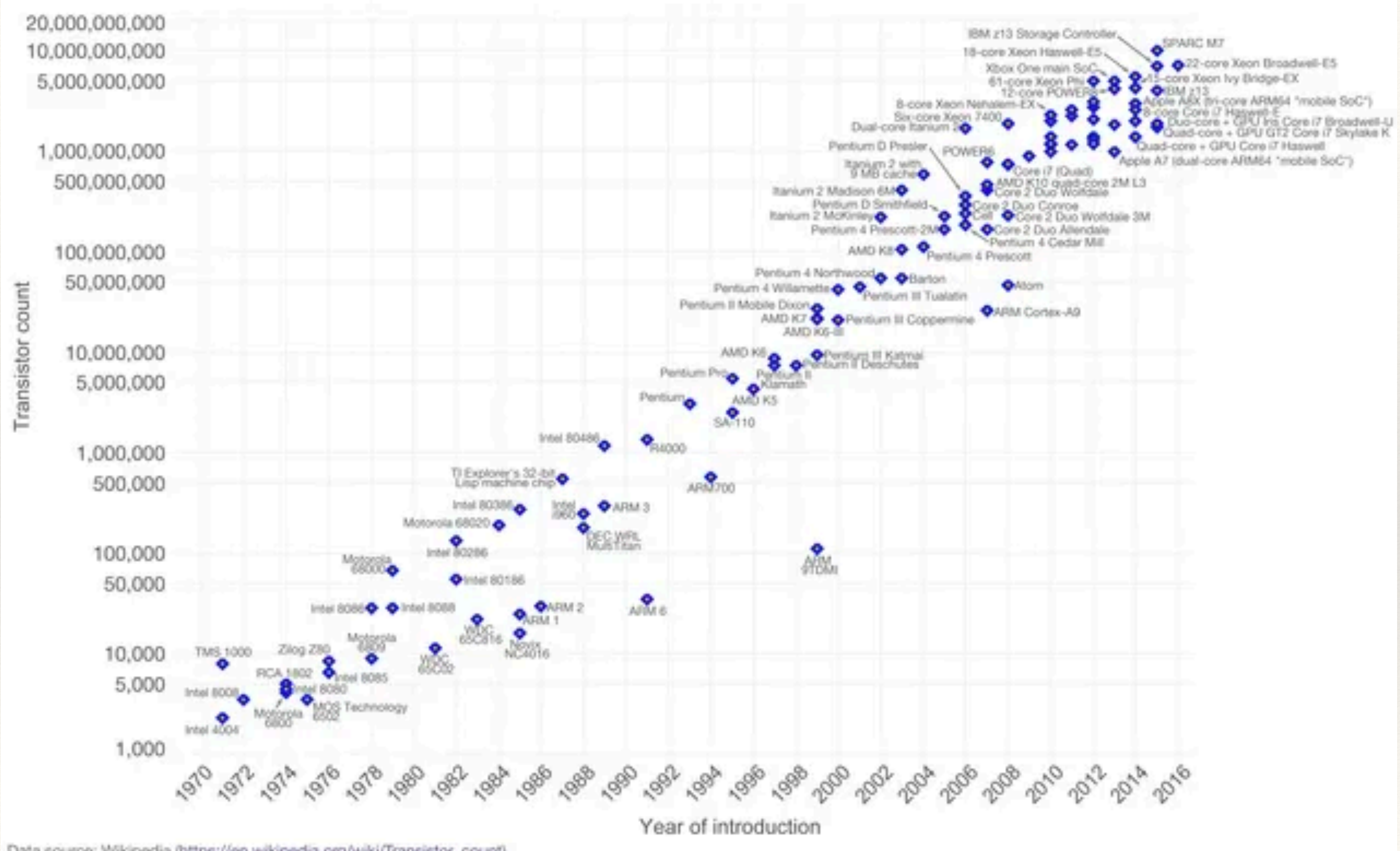

Data source: Wikipedia (https://en.wikipedia.org/wiki/Transistor\_count) The data visualization is available at OurWorldinData.org. There you find more visualizations and research on this topic.

Licensed under CC-BY-SA by the author Max Roser.

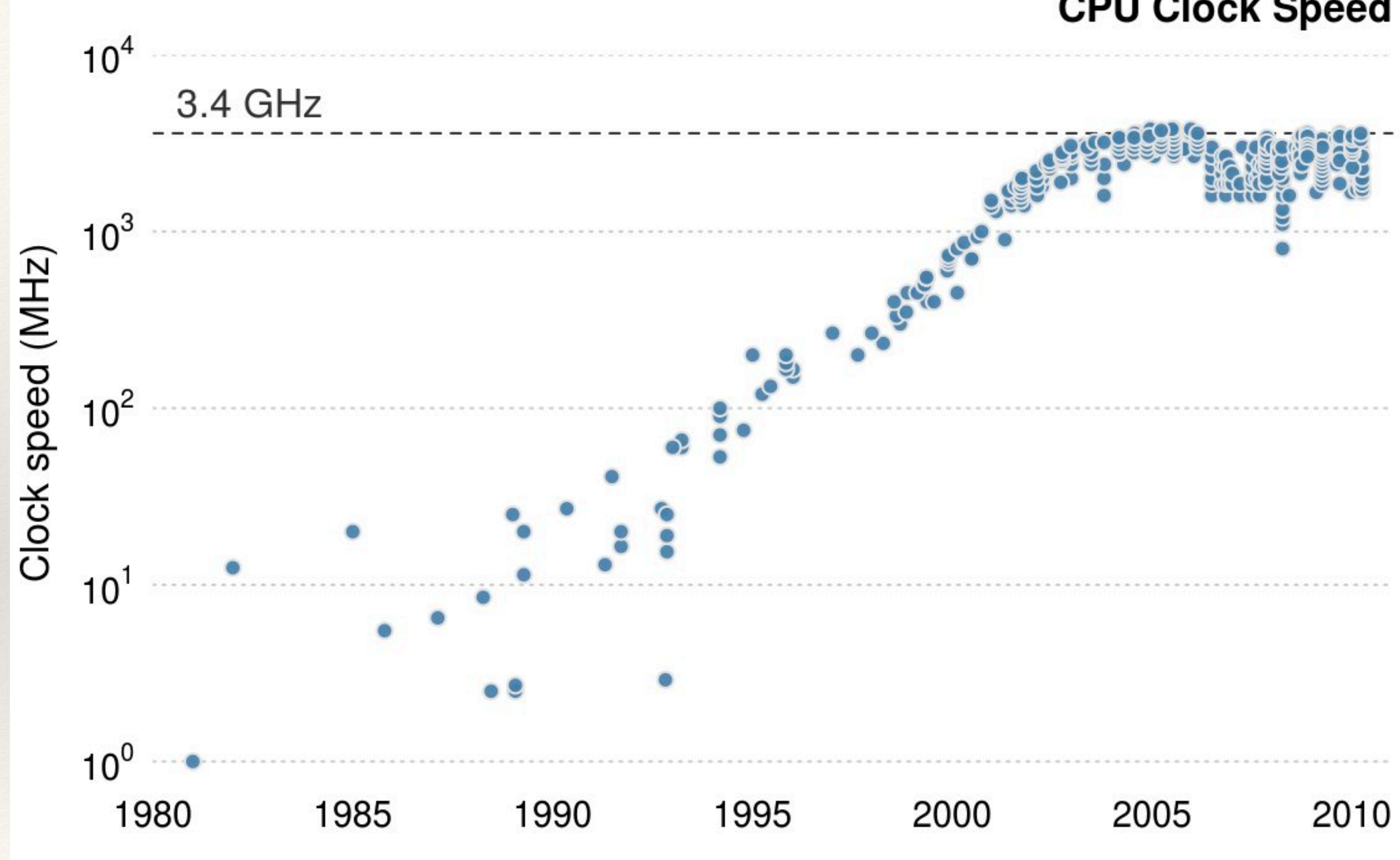

#### **CPU Clock Speed**

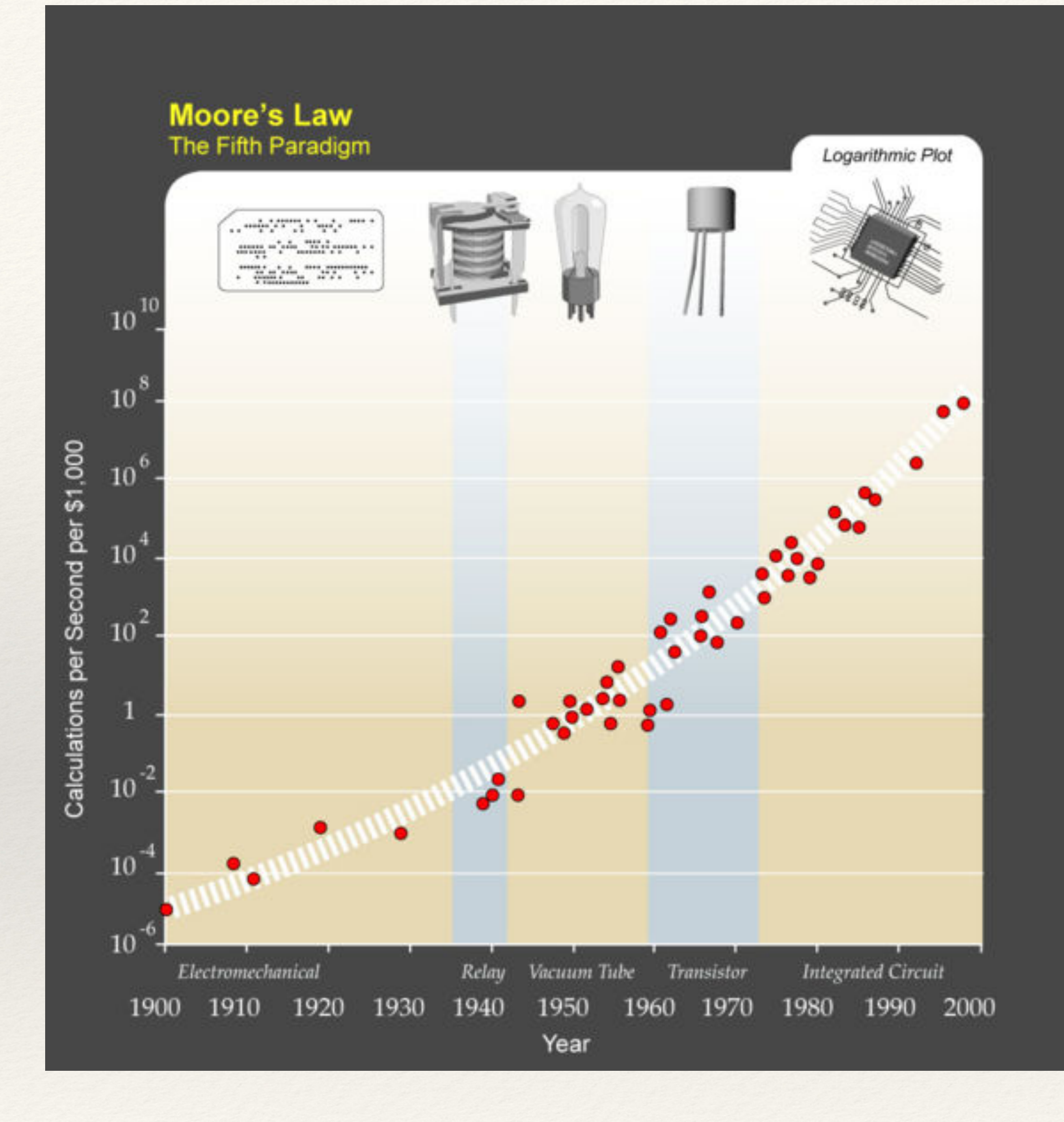

*(http://en.wikipedia.org/wiki/Accelerating\_change)*

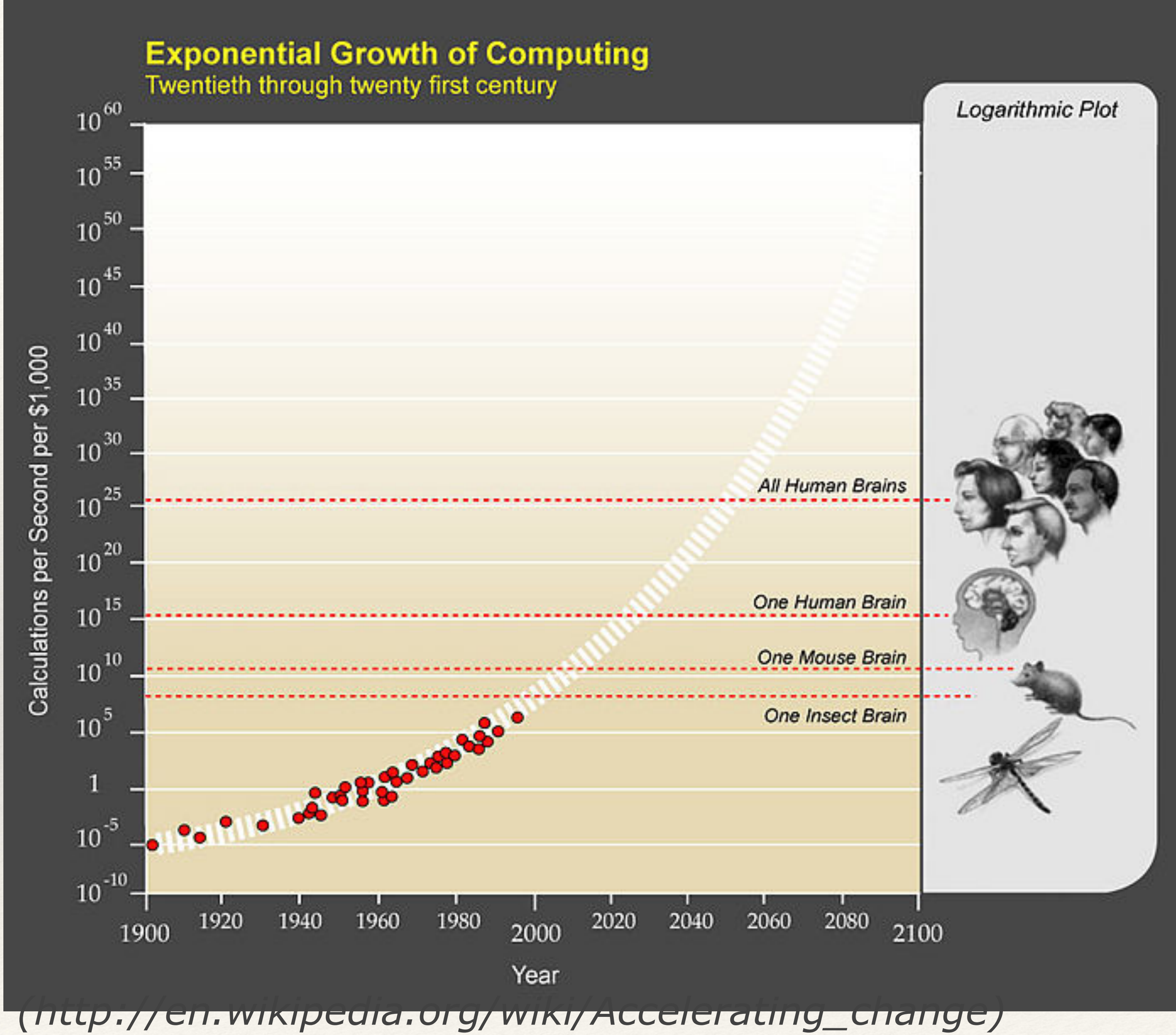

# Computers

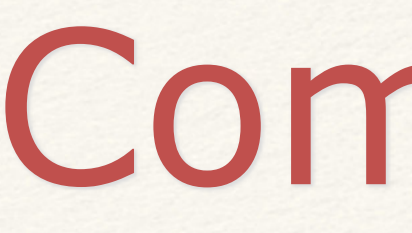

#### Logic: acting on information

Elements of a Computer

#### The Central Processing Unit (CPU)

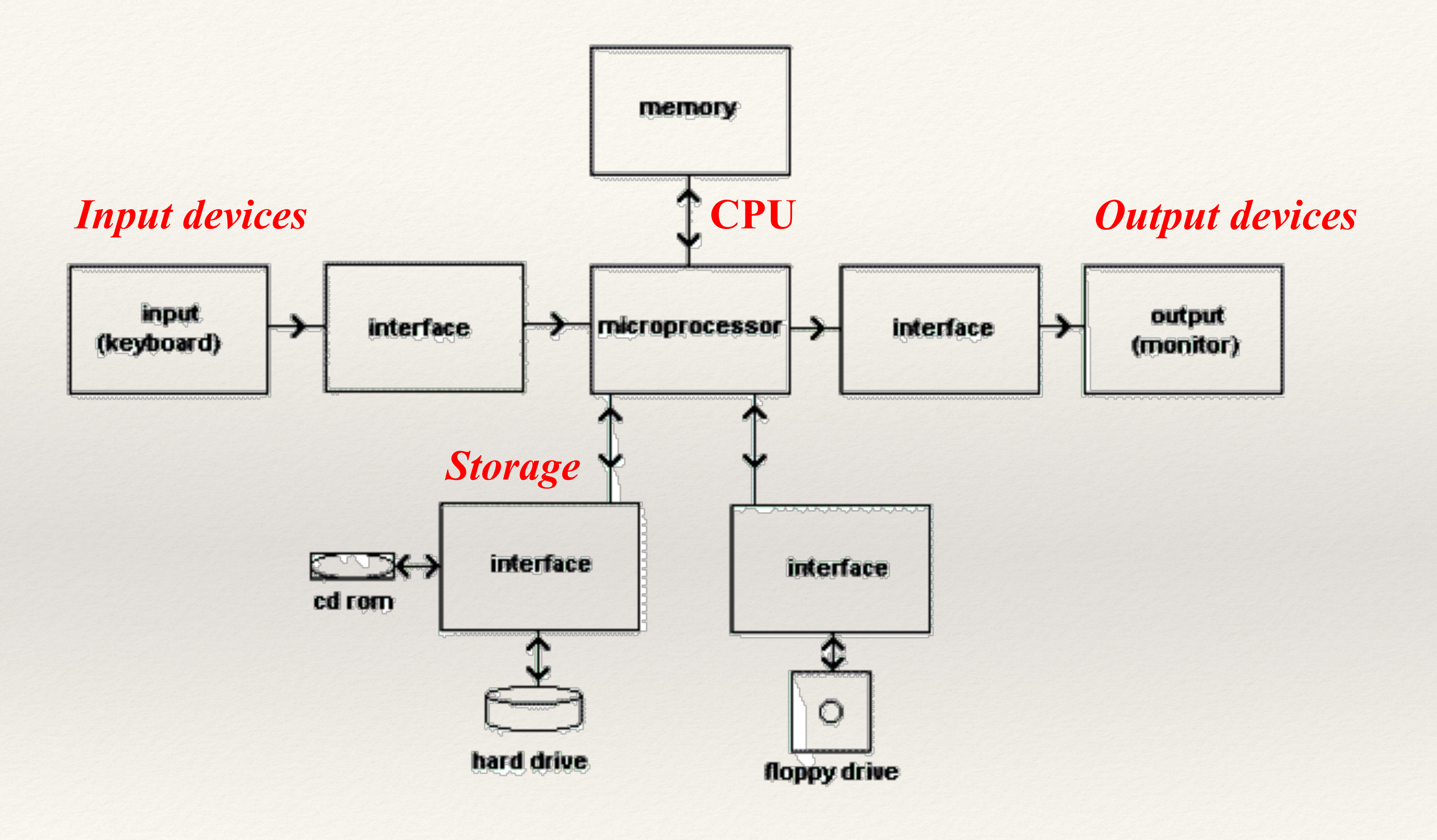

### Computer: basic scheme

CPUs are getting smaller, and can include more than one "core" (or

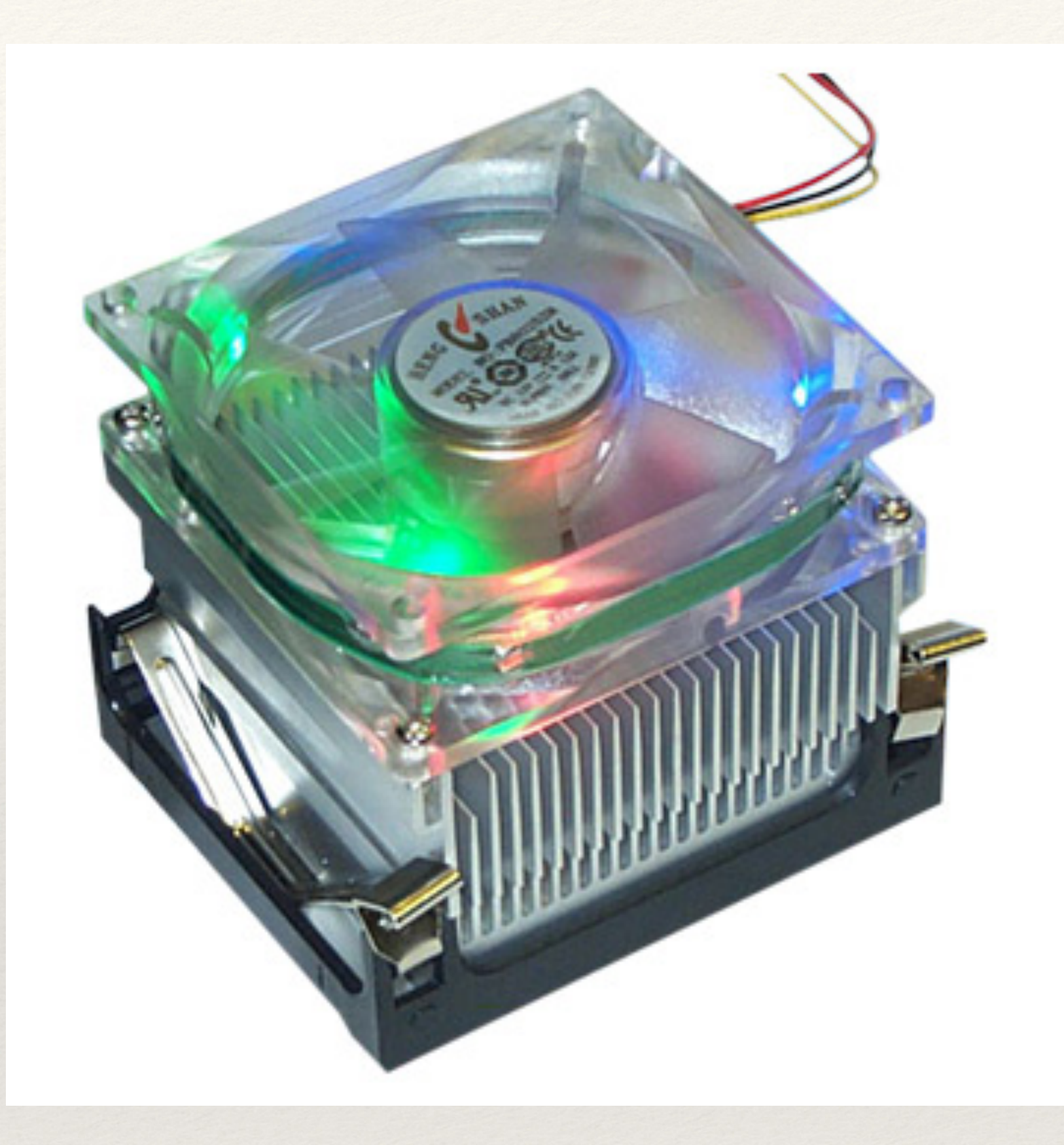

processors). CPUs get hot, as their internal components dissipate heat: it is important to add a heat sink and fans to keep them cool.

## The Central Process Unit (CPU)

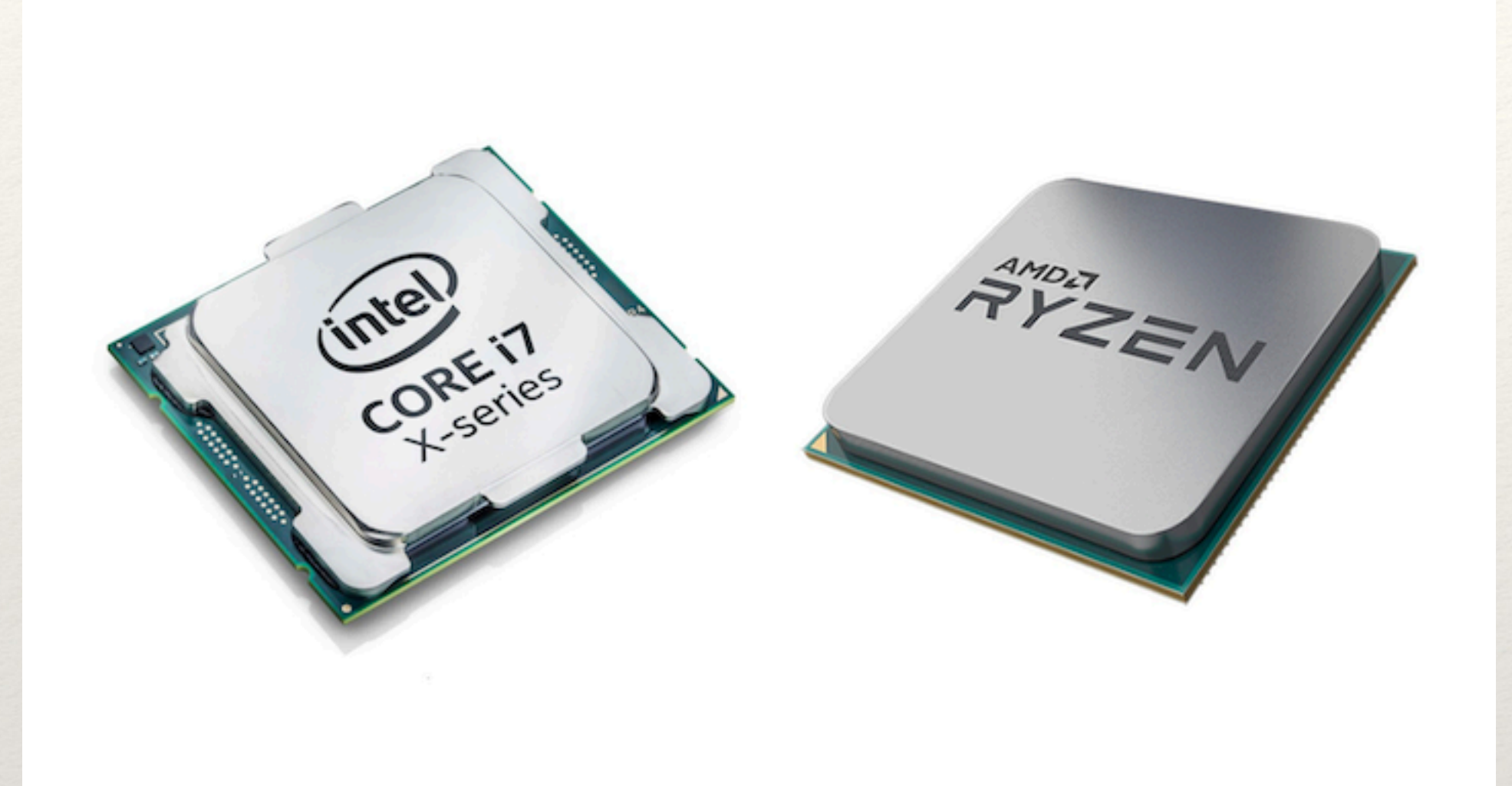

## The motherboard: backbone of the computer

#### *Slot for memory: RAM*

*Slot for CPU*

*Input/Output: Keyboard, Mouse,… Extension cards: Video, sound, internet…*

*Hard drive connectors*

*Power supply connector*

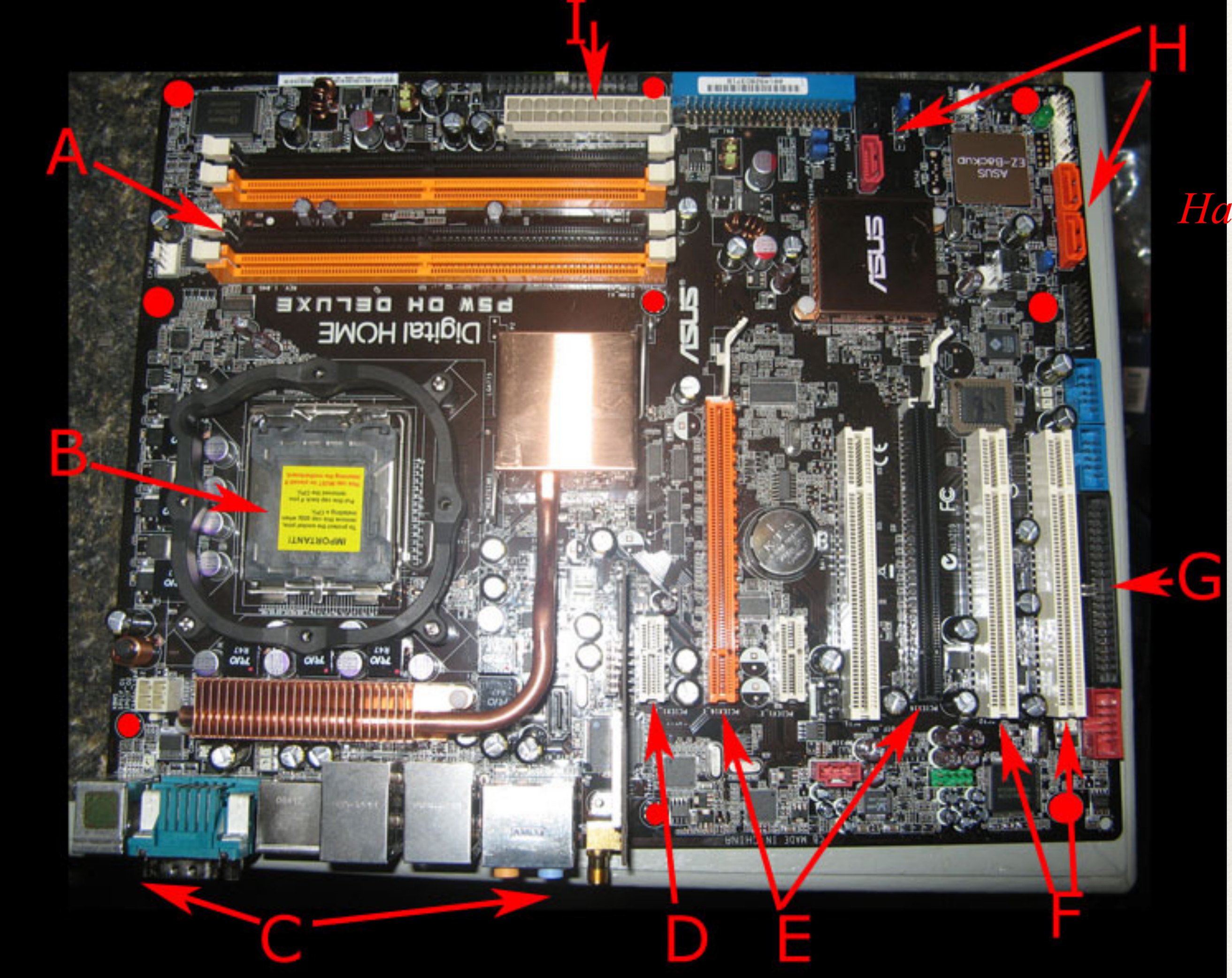

## Communications on the mother board

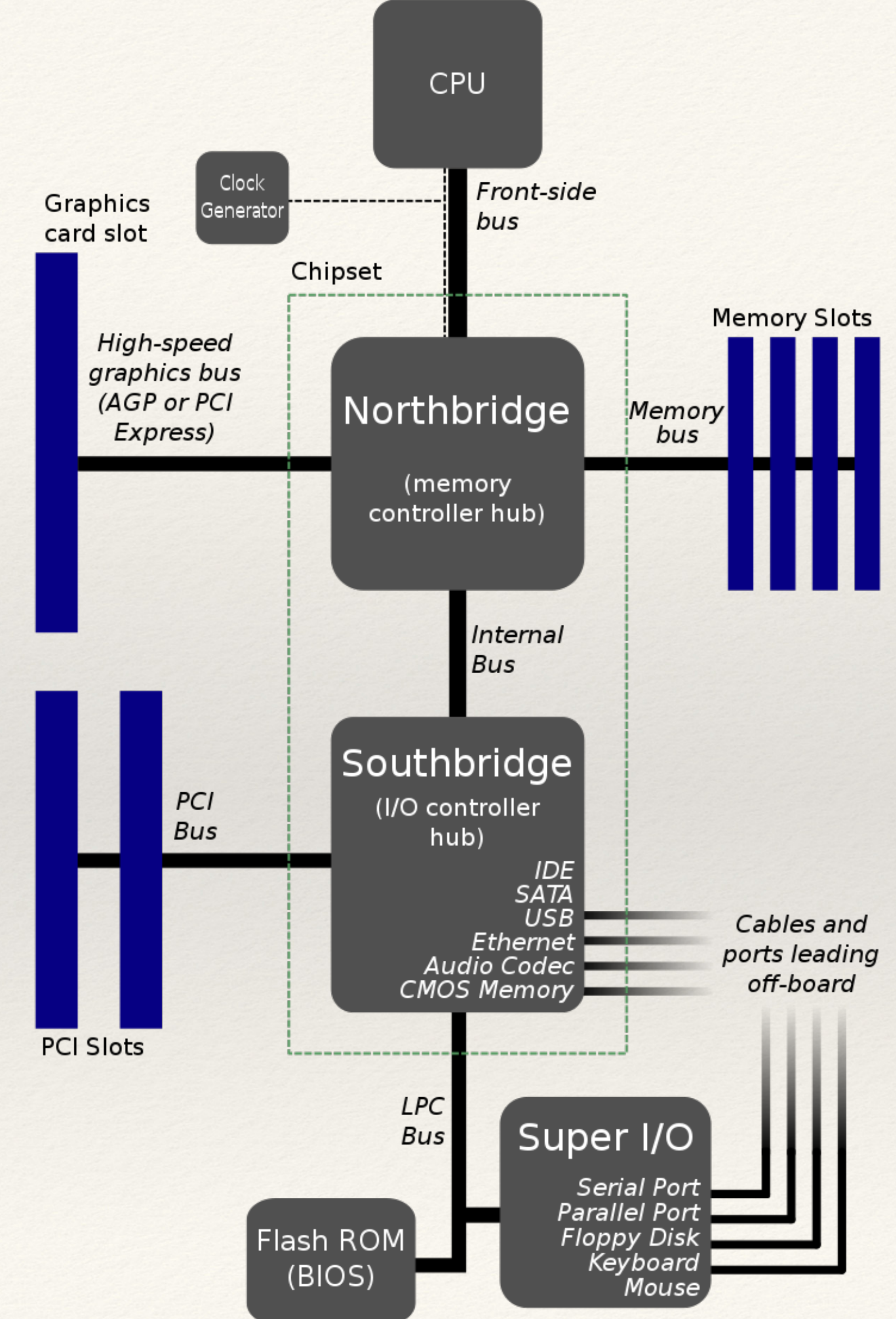